# **MRTech IFF SDK technical manual**

Copyright © 2023 MRTech SK, s.r.o.

The information provided in this documentation is believed to be accurate and reliable as of the date provided.

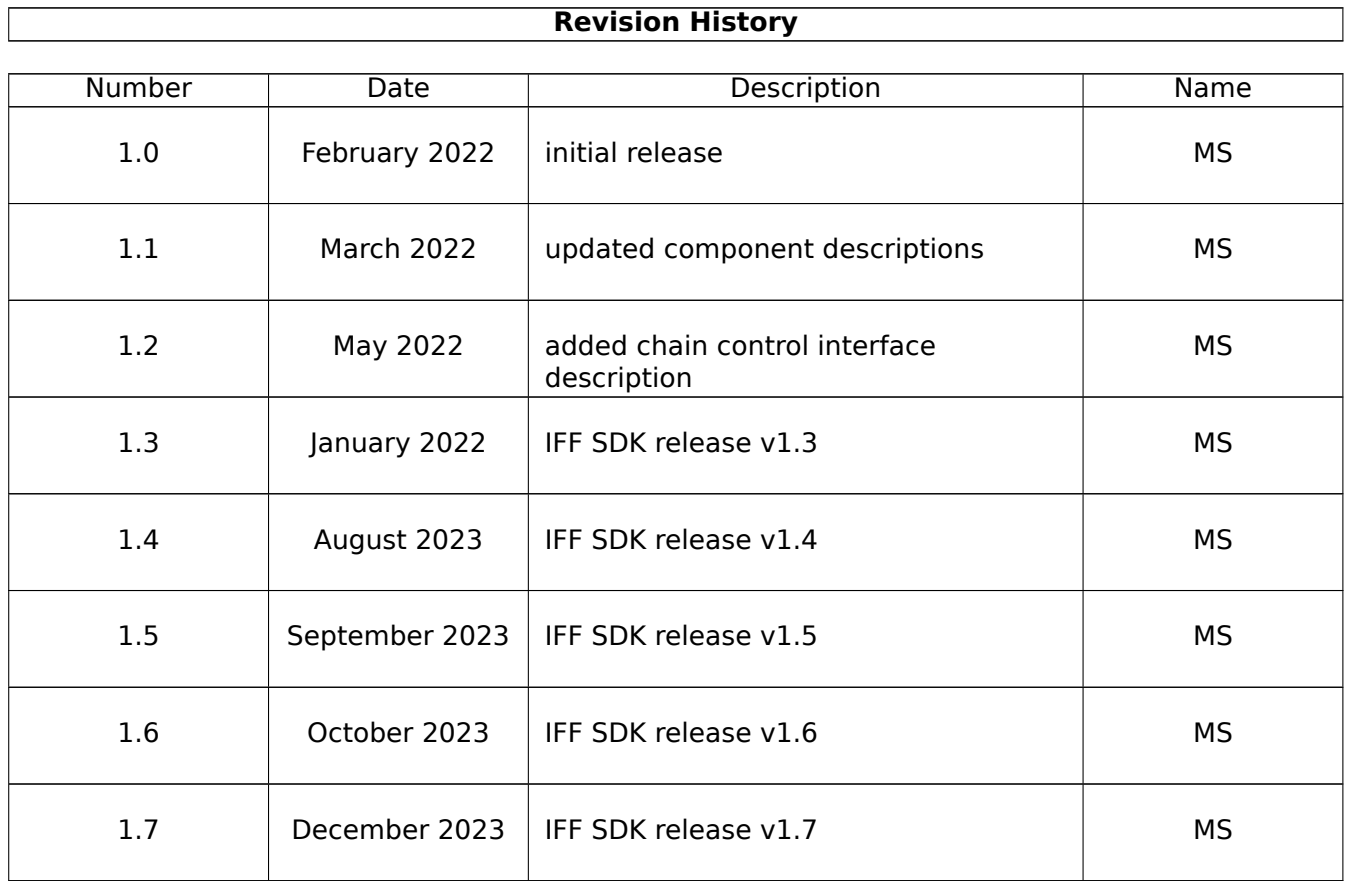

## **Revision History**

٦

## **Contents**

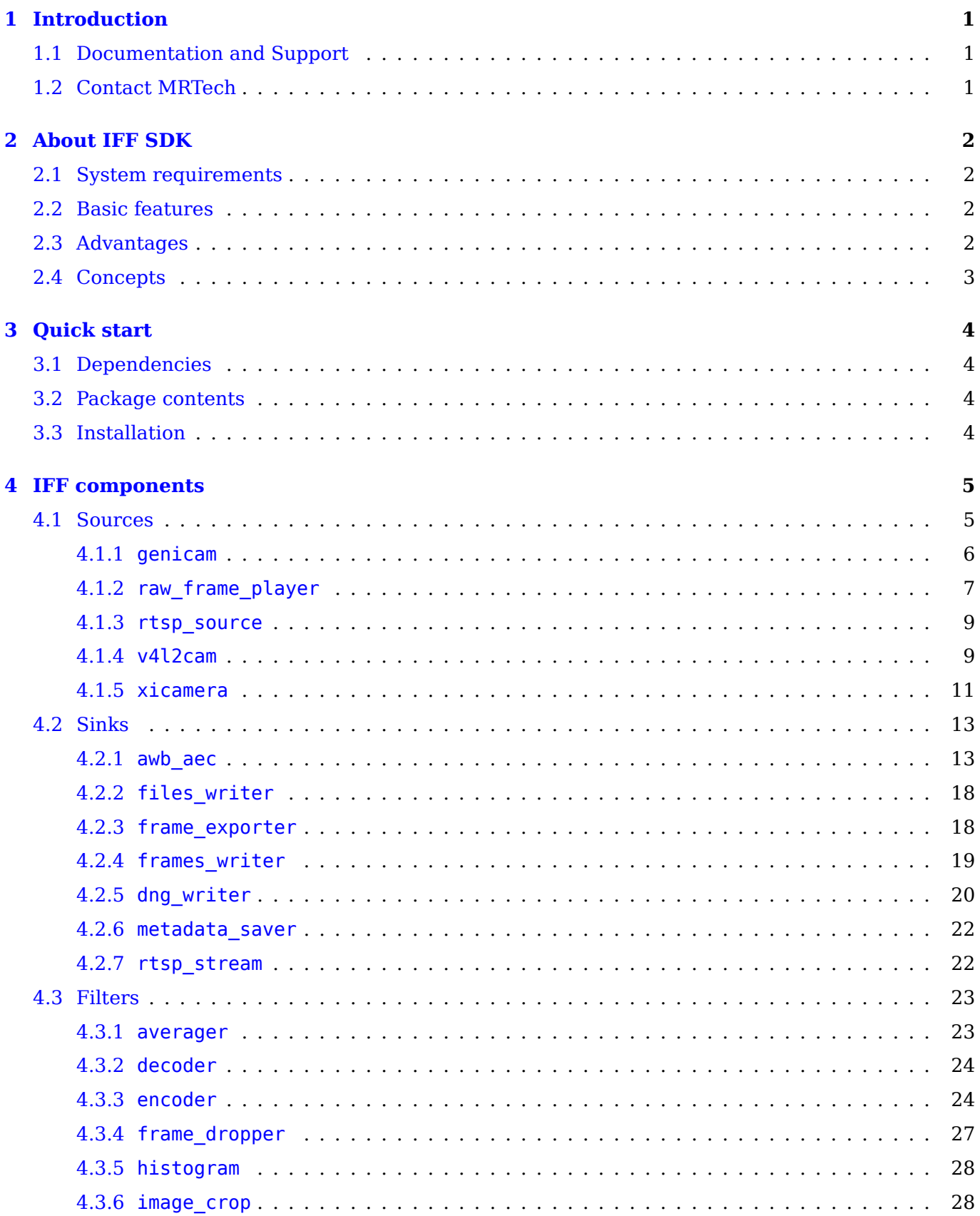

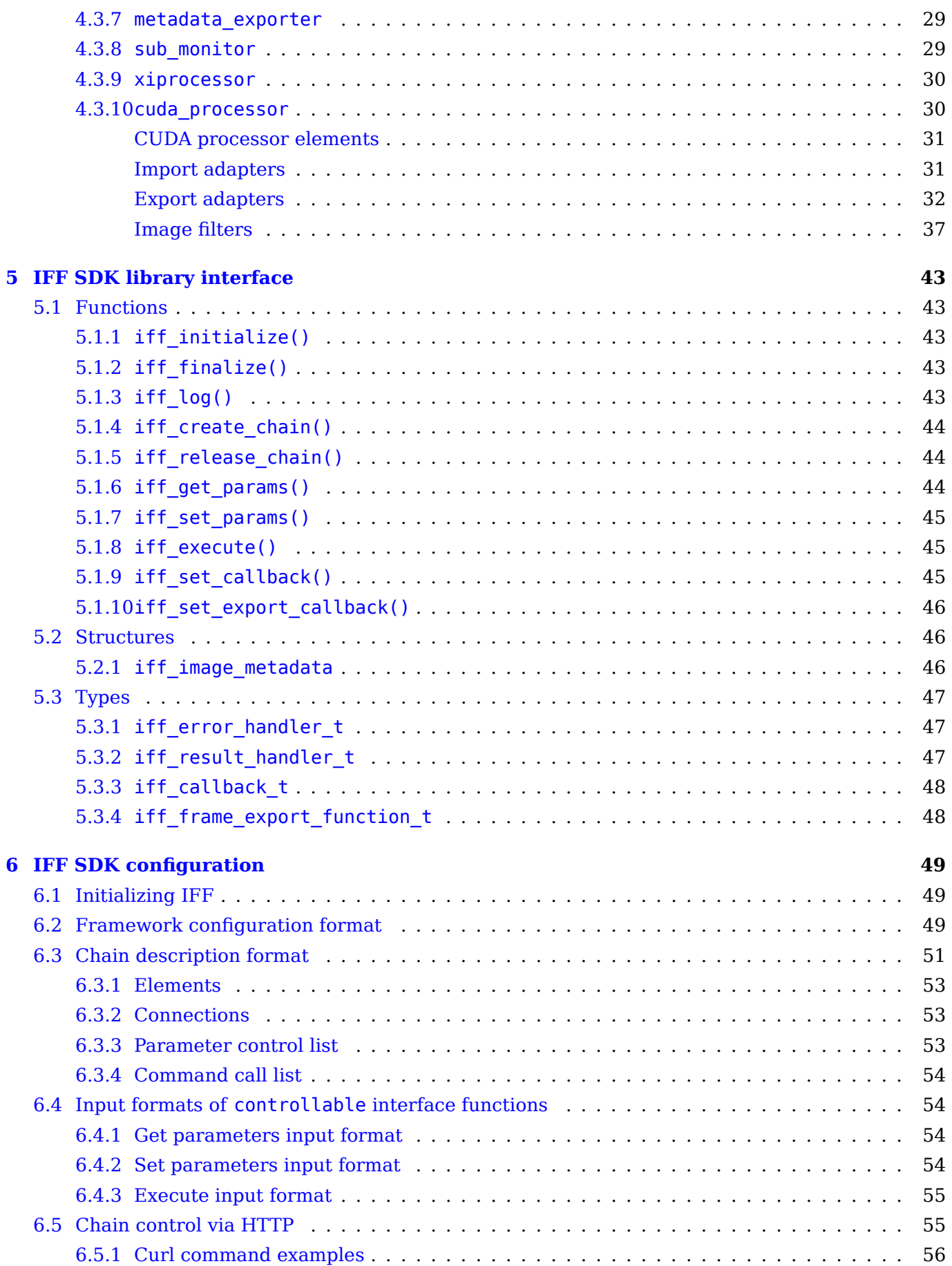

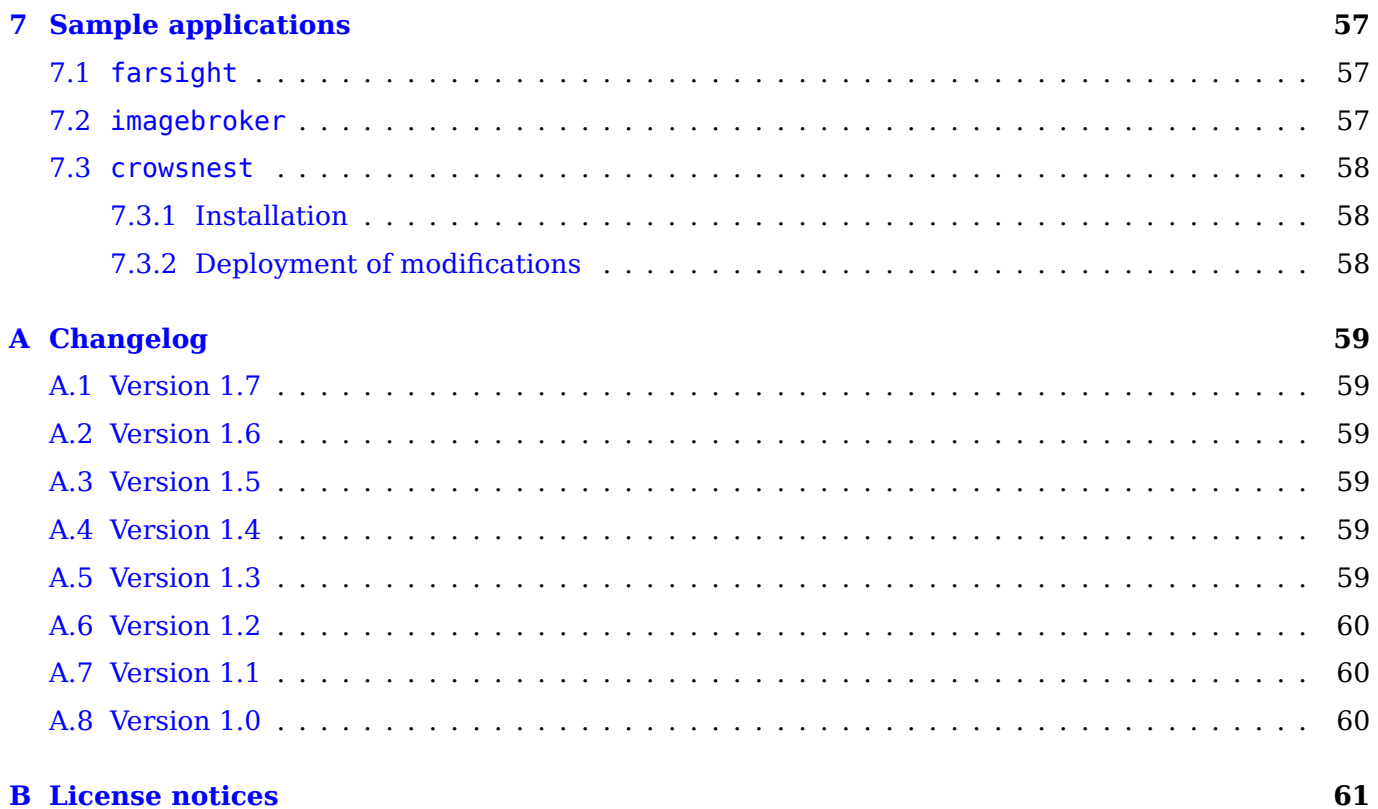

## **1 Introduction**

MRTech IFF SDK provides an environment for creating image processing applications targeted for high-performance machine vision systems.

IFF SDK takes its name from Image Flow Framework (IFF) which has been developed and used by MRTech company for its machine vision projects since 2016.

The intended and structural purposes of the IFF SDK are to acquire, process, deliver images in the way the user wants, as efficiently as possible. With IFF SDK as MRTech team believes the users can [achieve](https://mr-technologies.com/) maximum performance for the chosen configuration of the image processing system.

All rights to IFF SDK belong to MRTech SK.

## **1.1 Documentation and Support**

The manual explains how to install MRTech IFF SDK to run it successfully.

<span id="page-6-0"></span>If you have not already used IFF SDK and performed the initial setup steps, see the Quick start guide.

A detailed description of the library components, their parameters, as well as examples of how to use the SDK effectively are given in the following sections.

#### **Note**

MRTech is constantly developing IFF SDK, so the manual can be subject to change.

For more information, or if the user needs support in using IFF SDK, please contact us.

## **1.2 Contact MRTech**

### <span id="page-6-1"></span>**MRTech SK, s.r.o.**

- Web: https://mr-technologies.com/
- Email: support@mr-technologies.com

## <span id="page-7-0"></span>**2 About IFF SDK**

## <span id="page-7-1"></span>**2.1 System requirements**

Supported hardware platforms:

- 64-bit Intel x86 (also known as x86\_64 or AMD64)
- 64-bit ARM (also known as ARM64 or AArch64)
	- **–** main target is NVIDIA Jetson family

Supported operating systems:

- Linux
- Windows
- macOS (preliminary support)

Supported hardware acceleration devices:

- GPU
	- **–** NVIDIA GPUs, including embedded Jetson platform, using CUDA API
- video encoding
	- **–** discrete NVIDIA GPUs using NVENC API
	- **–** embedded NVIDIA Jetson platform using V4L API
- video decoding
	- **–** discrete NVIDIA GPUs using NVDEC API

## **2.2 Basic features**

- Textual description of pipeline configuration that allows user to create image processing workflows of any complexity.
- A wide range of processing modules (e.g. demosaicing, video encoding) working out-of-the-box.
- Ability to export and import images from the SDK pipeline to the customer application.
- Control of pipeline parameters at runtime.
- Easy integration with OpenCV, third-party processing libraries, custom processing modules.
- Hardware and software accelerated image processing on NVIDIA GPUs.

## <span id="page-7-2"></span>**2.3 Advantages**

- Production-ready, high-quality code, successfully used in many projects.
- High-performance image processing with low latency and low overhead.
- SDK architecture, that makes it easy to develop and customize the target application.
- Technical support, consulting, assistance from MRTech in implementation (when necessary).

<span id="page-8-0"></span>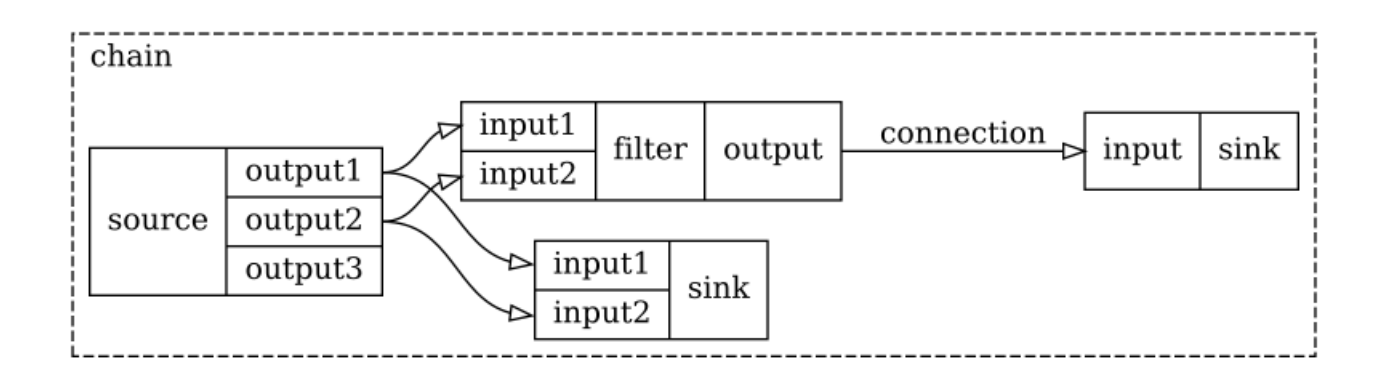

Figure 1: Pipeline

- IFF SDK purpose is to create and manage an image processing pipeline based on clear-text description in JSON format.
- Pipeline consists of one or more chains and images passing through them.
- Each chain is a directed acyclic graph defined by a list of elements and connections between their inputs and outputs.
- Element is an instantiation of specific IFF SDK component implementing some function (e.g. video encoding).
- Each component has a specific list of parameters, commands and callbacks.
- Element can have any number (zero or more) of inputs and outputs, defined by its type (component name) and configuration (parameters).
- Connection specifies that images from an output of one element will be passed to an input of another element.
- There must be exactly one connection per each existing input in a chain.
- Output on the other hand can be a source of any number (zero or more) of connections.
- Images are queued at inputs of elements and are dropped if queue exceeds the size specified in element parameters.
- Each image is defined by its metadata and a buffer (memory pointer) residing in some device (CPU or GPU RAM).
- All needed buffers are pre-allocated once pipeline parameters are determined, so out of memory situation is detected early.

## **3 Quick start**

## <span id="page-9-0"></span>**3.1 Dependencies**

- 1. For CUDA edition: NVIDIA GPU drivers
- 2. For GenICam edition: camera vendor drivers and GenTL producer library, for example: a. pylon Camera Software Suite from Basler
- <span id="page-9-3"></span>3. For XIMEA edition: [XIMEA software pac](https://www.nvidia.com/Download/index.aspx)kage

## **3.2 P[ackage contents](https://www.baslerweb.com/en/downloads/software-downloads/)**

- 1. documentation this manual
- <span id="page-9-1"></span>2. samples - example source code from Sample applications
- 3. sdk MRTech IFF SDK
	- a. include C header file
	- b. lib shared libraries
	- c. licenses\_3rdparty license texts of third party software used by IFF SDK
- 4. version.txt release number and edition information

## **3.3 Installation**

- 1. Install packages listed in Dependencies.
- <span id="page-9-2"></span>2. Unpack the MRTech IFF SDK package.
- 3. Build a sample:
	- on Linux or in Window[s developer she](#page-9-3)ll:

```
cd samples/01_streaming
mkdir build
cd build
cmake ..
cmake −−build .
```
- in Microsoft Visual Studio: open samples/01\_streaming folder and build as usual.
- 4. Edit configuration file farsight.json in samples/01 streaming/build/bin directory:
	- replace <CHANGEME> strings with correct values (IP address and camera serial number);
	- on Jetson change NV12\_BT709 to YV12\_BT709 as indicated by the inline comment;
	- adjust other settings, if you'd like.
- 5. Run the sample:
	- on Linux: cd bin ./farsight
	- on Windows: execute farsight.exe in samples/01\_streaming/build/bin directory.

## <span id="page-10-0"></span>**4 IFF components**

<span id="page-10-2"></span>There are three kinds of IFF components: sources, sinks and filters.

Any kind of components shares two interfaces:

- element this interface gives component an ability to be chained e.g. linked into processing chain
- controllable an interface which gives an ability components parameters to be controlled in runtime

All components have following common parameters:

```
1 \quad2 "id": "comp_id",
3 "type": "comp_type",
4 "max_processing_count": 2
5 }
```
- id: ID of the component. Must be unique within given processing chain.
- type: type of the component (e.g. xicamera, rtsp\_stream, rtsp\_source, e.t.c.)
- max processing count (default 2): maximum number of frames that can be simultaneously processed by given instance of the component

## <span id="page-10-1"></span>**4.1 Sources**

Components of this kind inject data into the processing chain. They have no inputs, but only outputs. So this kind of component should be the initial element of the processing chain.

Common parameters for all sources are:

```
1 {
2 "dispatch_control_mode": "subscription",
3 "trigger_mode": {
4 "mode": "free_run",
5 "line": 0
6 }
7 }
```
- dispatch control mode (default "subscription"): start/stop dispatching mode, one of the following values:
	- **–** subscription: automatically start dispatching when first consumer subscribed and stop when last consumer unsubscribed
	- **–** command: explicitly start/stop dispatching by corresponding commands
- trigger mode:
	- **–** mode (default "free\_run"): trigger mode, one of the following values:
		- ∗ free\_run: new frames are dispatched automatically
		- ∗ software: new frame is dispatched by trigger command
- ∗ hardware\_rising: new frame is dispatched when rising signal is detected on camera hardware trigger line
- ∗ hardware\_falling: new frame is dispatched when rising signal is detected on camera hardware trigger line
- **–** line (default 0): camera hardware trigger line number, only used for hardware trigger mode

Any source also supports the following two commands:

- start: makes source start dispatch images
- stop: makes source stop dispatch images
- trigger: makes source dispatch an image, if it's in software trigger mode

See iff execute() for more details on command execution by elements.

#### **4.1.1 genicam**

<span id="page-11-0"></span>GenICam camera.

```
1 {
2 "id": "cam",
3 "type": "genicam",
4 "max_processing_count": 2,
5 "dispatch_control_mode": "subscription",
6 "cpu_device_id": "cpu_dev",
7 "producer": "/opt/pylon/lib/gentlproducer/gtl/ProducerU3V.cti",
8 "serial_number": "23096645",
9 "max_open_retries": −1,
10 "wait_after_error_sec": 3,
11 "use_alloc": false,
12 "min buffers queue size": 1,
13 "image capture timeout": 5000,
14 "pixel format": "BayerRG12p",
15 "roi_region": {
16 "offset x" : 0,
17 "offset_y": 0,
18 "width": 1920,
19 "height": 1080
20 },
21 "custom_params": [
22 { "DeviceLinkThroughputLimitMode": "On" },
23 { "DeviceLinkThroughputLimit": 400000000 }
24 ],
25 "exposure": 10000,
26 "gain": 0.0,
27 "fps": 0.0,
28 "auto_white_balance": false,
29 "wb": {
30 "r": 1.0,
31 "g1": 1.0,
32 "g2": 1.0,
```

```
33 "b": 1.0,
34 "r_off": 0,
35 "g_off": 0,
36 "b_off": 0
37 }
38 }
```
#### **parameters**

- cpu device id: CPU device ID
- producer: path to GenTL producer library (usually comes with the camera vendor's software package)
- serial number: serial number of GenICam camera
- max open retries (default -1): the maximum number of retries to open the camera before giving up (and transitioning to the disconnected state), negative value means unlimited
- wait after error sec (default 3): time in seconds between attempts to open the camera
- use alloc (default false): whether to allocate buffers using DSAllocAndAnnounceBuffer GenTL producer function
- min buffers queue size (default max processing count-1): minimal number of available buffers in acquisition queue
- image capture timeout (default 5000): get image timeout in milliseconds
- pixel format: camera output GenICam image pixel format
- roi region (optional): camera ROI, not modified by default
- custom params (optional): custom GenICam camera parameters
- exposure (default 10000): camera exposure in microseconds, can be modified at runtime
- gain (default 0.0): camera gain in dB, can be modified at runtime
- fps (default 0.0): camera FPS limit, zero means unlimited (free run), can be modified at runtime
- auto white balance (default false): enable GenICam camera auto white balance, can be modified at runtime
- wb (optional): default white balance settings, all parameters are optional (by default gains are set to 1.0 and offsets to 0), green coefficients can be set either together (g and g\_off) or separately (g1, g2, g1\_off and g2\_off, which override g and g\_off), can be modified at runtime

#### <span id="page-12-0"></span>**4.1.2 raw\_frame\_player**

Reads all image files from specified directory and dispatches them to subscribers with given FPS.

```
1 \quad2 "id": "reader",
3 "type": "raw_frame_player",
4 "dispatch control_mode": "subscription",
5 "trigger_mode": {
6 "mode": "free_run"
7 }
8 "cpu device id": "cpu dev",
9 "directory": "/path/to/frames/directory",
10 "offset": 0,
11 "width": 2048,
12 "height": 2048,
```

```
13 "format": "BayerRG8",
14 "padding": 0,
15 "fps": 30.0,
16 "loop_images": false,
17 "io_timer_interval": 10,
18 "max cached images count": 2,
19 "wb": {
20 "r": 1.0,
21 "g1": 1.0,
22 "g2": 1.0,
23 "b": 1.0,
24 "r_off": 0,
25 "g_off": 0,
26 "b_off": 0
27 \},
28 "filename_template": "{sequence_number:06}.raw",
29 "metadata": [
30 ]
31 }
```
#### **parameters**

- cpu device id: CPU device ID
- directory: path to target directory
- offset (default 0): offset in bytes of image data stored in files
- width: width in pixels of images stored in files
- height: height in pixels of images stored in files
- format: pixel format of images stored in files
- padding (default 0): row padding in bytes of images stored in files
- fps (default 30.0): desired dispatch FPS
- loop\_images (default false): dispatch all images from target directory just once or in infinite loop
- io timer interval (default 10): file I/O status update interval in milliseconds
- max cached images count (default 2): maximum number of preloaded images to store in memory, zero means that image is loaded at the time of dispatch
- wb (optional): default white balance settings, all parameters are optional (by default gains are set to 1.0 and offsets to 0), green coefficients can be set either together (q and q off) or separately (g1, g2, g1 off and g2 off, which override g and g off), can be modified at runtime
- filename template (optional): string in  $\{fmt\}$  library format to use as filename template, refer to description of this parameter for frames\_writer
- metadata (optional): metadata as returned by metadata\_saver, must be present, if filename template parameter is speci[fied](https://fmt.dev/latest/syntax.html)

#### **special parameters**

• total images (read only): total number of images found by raw frame player in the specified directory

If both filename template and metadata parameters are specified frames are dispatched with recorded metadata except for the following fields:

• white balance settings;

- sequence ID;
- acquired\_at timestamp;
- ts timestamp, if loop images is true.

#### **Note**

Hardware trigger mode is not available for raw frame player component. Common max processing count parameter is also ignored, max cached images count parameter is to be used instead with similar meaning.

#### <span id="page-14-0"></span>**4.1.3 rtsp\_source**

Receives data over the network via RTSP (RFC 2326).

#### **JSON configuration:**

```
1 {
2 "id": "cam",
3 "type": "rtsp_source",
4 "dispatch_control_mode": "subscription",
5 "cpu_device_id": "cpu_dev",
6 "url": "rtsp://192.168.55.1:8554/cam",
7 "media_type": "video",
8 "transport": "udp",
9 "reconnect delay sec": 1
10 }
```
#### **parameters**

- cpu\_device\_id: CPU device ID
- url: RTSP resource URL
- media type (default "video"): media type of the stream
- transport (default "udp"): transport protocol for receiving media stream, one of the following values:
	- **–** tcp
	- **–** udp
- reconnect delay sec (default 1): time in seconds to wait before trying to reconnect after connection is lost

#### **Note**

Common max\_processing\_count and trigger\_mode parameters along with trigger command are ignored by rtsp\_source component.

#### <span id="page-14-1"></span>**4.1.4 v4l2cam**

<span id="page-14-2"></span>Video4Linux2 camera.

```
1 {
2 "id": "cam",
3 "type": "v4l2cam",
4 "max_processing_count": 2,
5 "dispatch_control_mode": "subscription",
6 "cpu_device_id": "cpu_dev",
7 "v4l2 device": "/dev/video0",
8 "max_open_retries": −1,
9 "wait_after_error_sec": 3,
10 "preallocate buffers": 0,
11 "min_buffers_queue_size": 1,
12 "sensor_mode": 1,
13 "pixel format": ""
14 "width": 3840,
15 "height": 2160,
16 "custom params" : [
17 { "white balance temperature auto": true },
18 \{ "exposure auto": 3 }
19 ],
20 "black_level": 0,
21 "exposure": 10000,
22 "fps": 60.0,
23 "gain": 0.0,
24 "wb": {
25 "r": 1.0,
26 "g1": 1.0,
27 "g2": 1.0,
28 "b": 1.0,
29 "r_off": 0,
30 "g_off": 0,
31 "b_off": 0
32 }
33 }
```
#### **parameters**

- cpu\_device\_id: CPU device ID
- v412 device: Linux device name corresponding to this camera
- max open retries (default -1): the maximum number of retries to open the camera before giving up (and transitioning to the disconnected state), negative value means unlimited
- wait\_after\_error\_sec (default 3): time in seconds between attempts to open the camera
- preallocate buffers (default 0): use VIDIOC REOBUFS to preallocate specified number of buffers if not zero, otherwise use VIDIOC\_CREATE\_BUFS to allocate buffers dynamically
- min buffers queue size (default 1): minimum number of buffers kept in the device queue, should be less than max\_processing\_count
- sensor\_mode (optional): sensor mode for camera, not modified by default
- pixel format (optional): FourCC image format to request when setting camera format, not modified by default
- width (optional): frame width to request when setting camera format, not modified by default
- height (optional): frame height to request when setting camera format, not modified by default
- custom params (optional): custom camera control parameters, names can be looked up in v4l2-ctl -l output
- black level (default 0): sensor black level to use in image metadata (scaled accordingly to output image format bit-depth)
- exposure (optional): camera exposure in microseconds, not modified by default
- fps (optional): camera FPS limit, not modified by default
- gain (optional): camera gain in unspecified units, not modified by default
- wb (optional): default white balance settings, all parameters are optional (by default gains are set to 1.0 and offsets to 0), green coefficients can be set either together (g and g\_off) or separately (g1, g2, g1\_off and g2\_off, which override g and g\_off)

No camera controls or parameters (like selected pixel format) are modified unless specified in configuration. They are persistent until reboot or kernel driver reload and can be set using external tools like v4l2-ctl. Possible values and combinations of pixel\_format, width and height can be looked up in v4l2-ctl --list-formats-ext output.

#### **Note**

Trigger-related common parameters and command aren't supported by v4l2\_camera component.

#### <span id="page-16-0"></span>**4.1.5 xicamera**

#### XIMEA camera.

```
1 {
2 "id": "cam",
3 "type": "xicamera",
4 "max processing count": 2,
5 "dispatch control mode": "subscription",
6 "trigger mode": {
7 "mode": "free_run",
8 "line": 0
9 },
10 "cpu_device_id": "cpu_dev",
11 "serial number": "XECAS1930002",
12 "debug_level": "WARNING",
13 "auto bandwidth calculation": true,
14 "image_format": "RAW8",
15 "switch red and blue": false,
16 "max open retries": -1,
17 "wait_after_error_sec": 3,
18 "roi_region": {
19 "offset x" : 0,
20 "offset_y": 0,
21 "width": 1920,
22 "height": 1080
23 },
24 "custom_params": [
25 { "bpc": 1 },
26 { "column fpn correction": 1 },
27 { "row fpn correction": 1 },
28 								 { "column_black_offset_correction": 1 },
29 ("row_black_offset_correction": 1 }
30 \quad \text{ }31 "buffer_mode": "safe",
```

```
32 "proc_num_threads": 0,
33 "image_capture_timeout": 5000,
34 "ts_offset": 0,
35 "exposure_offset": −1,
36 "exposure": 10000,
37 "gain": 0.0,
38 "fps": 0.0,
39 "aperture": 0.0,
40 "auto_wb": false,
41 "wb": {
42 "r": 1.0,
43 "g1": 1.0,
44 "g2": 1.0,
45 "b": 1.0,
46 "r_off": 0,
47 "g_off": 0,
48 "b_off": 0
49 }
```
<sup>50</sup> }

#### **parameters**

- cpu\_device\_id: CPU device ID
- serial number: serial number of XIMEA camera
- debug\_level (default "WARNING"): xiAPI debug level, one of the following values:
	- **–** DETAIL
	- **–** TRACE
	- **–** WARNING
	- **–** ERROR
	- **–** FATAL
	- **–** DISABLED
- auto bandwidth calculation (default true): whether to enable auto bandwidth calculation in xiAPI
- image format (default "RAW8"): camera output xiAPI image format
- switch red and blue (default false): whether to assume RGB output channel order instead of xiAPI default BGR, should be used together with accordingly set ccMTX\* parameters in custom\_params section
- max open retries (default -1): the maximum number of retries to open the camera before giving up (and transitioning to the disconnected state), negative value means unlimited
- wait after error sec (default 3): time in seconds between attempts to open the camera
- roi region (optional): camera ROI, by default full frame is used
- custom params (optional): custom camera parameters from xiAPI
- buffer mode (default "safe"): "unsafe" setting together with image format set to "TRANS-PORT\_DATA" avoids copying the image from xiAPI and returned data pointer is used directly instead
- proc\_num\_threads (default 0): number of threads per image processor (if value is zero or negative auto-detected default is used)
- image capture timeout (default 5000): get image timeout in milliseconds
- ts offset (default 0): camera timestamp offset, which will be subtracted from reported value
- exposure offset (default -1): correction for reported exposure time, -1 means auto-detect
- exposure (default 10000): camera exposure in microseconds, can be modified at runtime
- gain (default 0.0): camera gain in dB, can be modified at runtime
- fps (default 0.0): camera FPS limit, zero means unlimited (free run), can be modified at runtime
- aperture (default 0.0): lens aperture, zero means do not enable lens control, can be modified at runtime
- auto wb (default false): enable xiAPI auto white balance, has no effect if image format is set to TRANSPORT\_DATA, can be modified at runtime
- wb (optional): default white balance settings, all parameters are optional (by default gains are set to 1.0 and offsets to 0), green coefficients can be set either together (g and g\_off) or separately (g1, g2, g1\_off and g2\_off, which override g and g\_off), can be modified at runtime

## **4.2 Sinks**

<span id="page-18-0"></span>Components of this kind are the final consumers of data in the processing chain. They have no outputs, but only inputs. Thus, it should be one of the terminal links in the processing chain.

Common parameter for all sinks is:

```
1 \quad2 "autostart": false
3 }
```
• autostart (default false): If set to true, sink component will allow data to be dispatched to it as soon as the image parameters are received.

Any sink also supports the following two commands:

- on: makes sink start processing images
- off: makes sink stop processing images

See iff execute() for more details on command execution by elements.

#### **4.2.1 awb\_aec**

<span id="page-18-1"></span>Sets white balance and exposure based on the image histogram.

```
1 {
2 "id": "ctrl",
3 "type": "awb_aec",
4 "max_processing_count": 2,
5 "autostart": false,
6 "cpu_device_id": "cpu_dev",
7 "aec_enabled": true,
8 "awb enabled": true,
9 "noise_floor": 0.01,
10 "saturation": 0.987,
11 "min_area": 0.01,
12 "wb stretch": false,
```
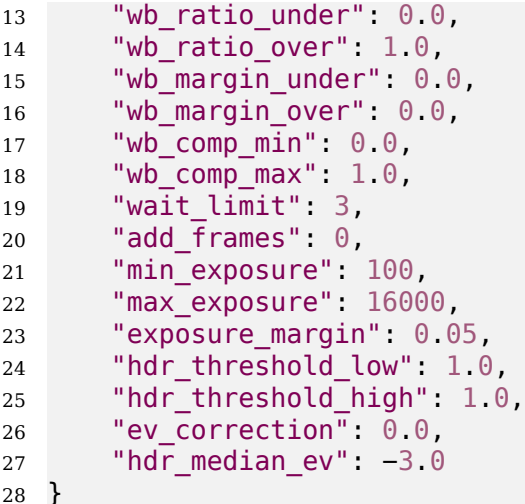

#### **formulas**

 $whitepoint = bins - 1$ 

where *bins* is number of bins in input histogram

 $total_i = \sum$ *j*  $in_{ij}$  $sum_i = \sum$ *j*  $in_{ij} \cdot j$ 

*i ∈ {*R*,* G*,* B*}* or *i ∈ {*R*,* G1*,* G2*,* B*}* depending on input histogram format

$$
j \in I
$$
  
\n
$$
I = \{0, 1, 2, ..., whitepoint\}
$$
  
\n
$$
m = \arg \max \frac{sum_i}{total_i}
$$
 (a)

(a) selects color channel with the highest mean value.

#### **formula for simple white balance**

The most simple approach to auto white balance is to scale each color channel so that their mean values match (it works well when so called gray world assumption holds). For that the most bright (with the highest mean value) channel is left unscaled and calculated gains are applied to the remaining ones.

*threshold* = *saturation ·* (*whitepoint − black*\_*level*) + *black*\_*level*

where *black*\_*level* is taken from input histogram metadata

$$
saturated_i = \sum_{j \ge threshold} in_{ij}
$$
\n
$$
green\_factor_i = \begin{cases} 2 & i = G \\ 1 & \text{otherwise} \end{cases}
$$
\n
$$
sat\_cnt = \max \frac{saturated_i}{green\_factor_i}
$$
\n
$$
O_i = \{x \in I \mid \sum_{j \ge x} in_{ij} \le sat\_cnt \cdot green\_factor_i\} \cup \{bins\}
$$

$$
cut_{i} = \min_{x \in O_{i}} x
$$
\n
$$
cnt\_cut_{i} = \sum_{j \ge cut_{i}} in_{ij}
$$
\n
$$
corr_{i} = (sat\_cnt \cdot green\_factor_{i} - cnt\_cut_{i}) \cdot (cut_{i} - 1) + \sum_{j \ge cut_{i}} in_{ij} \cdot j
$$
\n
$$
sum\_corr_{i} = sum_{i} - corr_{i}
$$
\n
$$
total\_corr_{i} = total_{i} - sat\_cnt \cdot green\_factor_{i}
$$
\n
$$
m\_corr = \arg \max \frac{sum\_corr_{i}}{total\_corr_{i}}
$$
\n
$$
noise\_level = \min \frac{sum\_corr_{i}}{total\_corr_{i}} - black\_level
$$
\n
$$
out\_off_{i} = 0
$$
\n
$$
out\_gain_{i} = \begin{cases}\nin\_gain_{i} & total_R - sat\_cnt \le min\_area \cdot total_R \\
in\_gain_{i} & noise\_level \le noise\_floor \cdot (whitepoint - black\_level) \\
\frac{sum\_corr_{i}}{total\_corr_{i}} - black\_level & noise\n\end{cases}
$$
\n
$$
otherwise
$$

#### **formula for histogram stretch white balance**

This is custom auto white balance algorithm aimed at better quality video encoding for streaming of hazy images and to be reverted on the receiving end.

 $comp\_range = wb\_comp\_max - wb\_comp\_min$ 

$$
q\_under_i = \min_{x \in \Upsilon_i} x
$$
\n
$$
\Upsilon_i = \{x \in \mathbf{I} \mid \sum_{j \le x} in_{ij} \ge wb\_ratio\_under \cdot total_i\}
$$
\n
$$
q\_over_i = \min_{x \in \mathcal{O}_i} x
$$
\n
$$
\mathcal{O}_i = \{x \in \mathbf{I} \mid \sum_{j \le x} in_{ij} > wb\_ratio\_over \cdot total_i\} \cup \{whitepoint\}
$$
\n
$$
range_i = q\_over_i - q\_under_i
$$
\n
$$
cut\_under_i = \frac{|q\_under_i - range_i \cdot wb\_margin\_under|}{whitepoint}
$$
\n
$$
cut\_over_i = \frac{|q\_over_i + range_i \cdot wb\_margin\_over|}{whitepoint}
$$
\n
$$
out\_off_i = \begin{cases} cut\_under_i & cut\_under_i \ge 0 \\ 0 & cut\_under_i < 0 \end{cases}
$$
\n
$$
out\_gain_i = \begin{cases} \frac{comp\_range}{cut\_over_i - out\_offi} & cut\_over_i \le 1 \end{cases}
$$

 $\frac{comp\_range}{1-out\_off_i}$  *cut\_over*<sub>*i*</sub> > 1

**formula for exposure**

*comp*\_*range*

 $out\_gain_i =$ 

For exposure calculation only channel with the highest current mean value is evaluated. Either median or mean value is taken (depending on chosen algorithm mode, which can be switched automatically by comparing how much these values differ) and compared to target value. Exposure correction factor is calculated from average of these two values and then applied to current exposure to get new exposure setting.

$$
middle_i = \min_{x \in M_i} x
$$
 (b)  
\n
$$
M_i = \{x \in I \mid \sum_{j \le x} in_{ij} > \frac{total_i}{2}\}
$$
 (c)  
\n
$$
median = \frac{middle_m}{whitepoint}
$$
 (d)  
\n
$$
mean = \frac{sum_m}{total_m \cdot whitepoint}
$$
 (e)  
\n
$$
target\_mean = 2^{ev\_correction - 1}
$$
 (f)  
\n
$$
target\_median = 2^{hdr\_median\_ev}
$$
 (g)  
\n
$$
hdr\_diff = \begin{cases} hdr\_threshold\_high & \frac{mean - median}{mean} > hdr\_diff \text{ for previous image} \\ hdr\_threshold\_low & \text{otherwise} \end{cases}
$$
 (h)  
\n
$$
\begin{cases} mean + target\_mean & \frac{mean - median}{mean} < 1, 1, 1 \le f \le 1 \end{cases}
$$

$$
target\_exp = exposure \cdot \begin{cases} \frac{mean + target\_mean}{2 \cdot mean} & \frac{mean - median}{mean} \leq hdr\_diff\\ \frac{median + target\_median}{2 \cdot median} & \frac{mean - median}{mean} > hdr\_diff \end{cases} \tag{i}
$$

where *exposure* is exposure time taken from image metadata

 $\int e^{zt} e^{zt} f(t) dt =$  $\sqrt{ }$  $\int$  $\mathcal{L}$ *min*\_*exposure target*\_*exp < min*\_*exposure*  $target\_exp$  min\_ $expasure \leq target\_exp \leq max\_exposure$ *max*\_*exposure max*\_*exposure < target*\_*exp* (j)  $out\_exp =$  $\sqrt{ }$  $\int$  $\overline{a}$  $\frac{set\_exp}{exp{source}} \le -exp{osure}$ *exposure −exposure*\_*margin < set*\_*exp−exposure exposure < exposure*\_*margin*  $\textit{set\_exp}$  exposure\_*margin*  $\leq \frac{\textit{set\_exp} - \textit{exposure}}{\textit{exposure}}$ (k)

(b)-(c) defines non-normalized median value. (d)-(e) defines normalized mean and median values. (f)-(g) defines target mean and median values. (h)-(i) selects auto-exposure mode and applies it to get target exposure time. (j) clamps calculated value to the defined boundaries. (k) checks if target exposure falls within specified margins from current setting and discards an update in that case.

#### **parameters**

- cpu\_device\_id: CPU device ID
- aec\_enabled (default false): enable/disable exposure calculation and control, can be modified at runtime
- awb enabled (default false): enable/disable white balance calculation and control, can be modified at runtime
- noise floor (default 0.01): normalized noise floor (affects simple white balance calculation)
- saturation (default 0.987): if normalized pixel value is above this threshold it is considered saturated (affects simple white balance calculation)
- min area (default 0.01): minimal non-saturated area (1.0 being whole image) required to trigger simple white balance calculation
- wb stretch (default false): enables histogram stretch white balance algorithm instead of simple one
- wb ratio under (default 0.0): percentile for shadow compression section in histogram stretch white balance
- wb ratio over (default 1.0): percentile for highlights compression section in histogram stretch white balance
- wb margin under (default 0.0): relative margin for shadow compression section in histogram stretch white balance
- wb margin over (default 0.0): relative margin for highlights compression section in histogram stretch white balance
- wb comp min (default 0.0): maximum normalized value for shadow compression section in histogram stretch white balance
- wb\_comp\_max (default 1.0): minimum normalized value for highlights compression section in histogram stretch white balance
- wait limit (default 3): how many frames to wait for exposure to change in image metadata before assuming that it's stuck and continuing to try to set exposure value
- add frames (default 0): allows to accumulate a histogram from several frames, useful in case of flickering image e.g. due to artificial lighting
- min exposure (default 100): minimum exposure time in us that is going to be set
- max exposure (default 0): maximum exposure time in us that is going to be set
- $\bullet$  exposure margin (default 0.05): do not adjust the exposure if relative change is less than this value
- hdr\_threshold\_low (default 1.0 meaning HDR mode disabled): switch to LDR mode if median value is not bigger than mean value by that relative to mean value amount
- hdr threshold high (default 1.0 meaning HDR mode disabled): switch to HDR mode if median value is bigger than mean value by that relative to mean value amount
- ev\_correction (default 0.0): correction in EV stops of target mean value compared to 50% (-1)  $E\overline{V}$  for LDR mode
- hdr median ev (default -3.0): target median value in EV stops (0 EV is white point) for HDR mode

Use value 1.0 for hdr threshold low and hdr threshold high to disable HDR mode, and -65536.0 to disable LDR mode.

#### **callbacks**

- wb callback: this callback is called when white balance parameters have been calculated by the element
- exposure callback: this callback is called when exposure and gain parameters have been calculated by the element

#### **wb\_callback data format:**

```
1 {
2 "wb": {
3 "r" 1.0,
4 "g1": 1.0,
5 "g2": 1.0,
6 "b" : 1.0,7 "r_off": 0.0,
8 "g\overline{1} off": \theta.\theta,
9 "g2_off": 0.0,
10 "b_off": 0.0
11 }
12 }
```
#### **exposure\_callback data format:**

```
1 {
2 "exposure": 10000,
3 "gain": 1.0
4 }
```
### **4.2.2 files\_writer**

Writes all received frames to a given file in the given directory until stopped or end-of-stream event is received. Each time start command is received by writer it begins a new file.

#### <span id="page-23-0"></span>**JSON configuration:**

```
1 {
2 "id": "writer",
3 "type": "files_writer",
4 "max_processing_count": 2,
5 "autostart": false,
6 "cpu_device_id": "cpu_dev",
7 "write_directory": "saved_files",
8 "direct_io": true,
9 "io_timer_interval": 10
```
<sup>10</sup> }

#### **parameters**

- cpu\_device\_id: CPU device ID
- write\_directory (default "saved files"): path to the directory to save files in
- direct io (default true): whether to use direct I/O (0 DIRECT on Linux, FILE FLAG NO BUFFERING | FILE\_FLAG\_WRITE\_THROUGH on Windows, F\_NOCACHE on macOS)
- io timer interval (default 10): file I/O status update interval in milliseconds

#### **commands**

- on: takes the following parameters:
	- **–** filename: name of the file to write, ISO 8601 time stamp is used by default (if this parameter is empty or omitted)

#### **4.2.3 frame\_exporter**

<span id="page-23-1"></span>Dispatches each received buffer to an external consumer via the assigned callback (see iff set export callba Dispatch is carried out from a separate thread. It should be used to pass frame data across IFF SDK library boundaries.

#### **JSON configuration:**

```
1 {
2 "id": "exporter",
3 "type": "frame_exporter",
4 "max processing count": 2,
5 "autostart": false,
6 "device_id": "cuda_dev"
7 }
```
#### **parameters**

• device\_id: Device ID

#### **4.2.4 frames\_writer**

Writes each received frame to a separate file in the given directory.

#### <span id="page-24-0"></span>**JSON configuration:**

```
1 {
2 "id": "writer",
3 "type": "frames_writer",
4 "max_processing_count": 2,
5 "autostart": false,
6 "cpu_device_id": "cpu_dev",
7 "base_directory": "saved_frames",
8 "direct_io": true,
9 "filename_template": "{sequence_number:06}.raw",
10 "io_timer_interval": 10
11 }
```
**parameters**

- cpu device id: CPU device ID
- base\_directory (default "saved frames"): path to the directory to save files in
- direct io (default true): whether to use direct I/O (O\_DIRECT on Linux, FILE\_FLAG\_NO\_BUFFERING | FILE\_FLAG\_WRITE\_THROUGH on Windows, F\_NOCACHE on macOS)
- filename template (default "{sequence\_number:06}.raw"): string in {fmt} library format to use as filename template. Each {param\_name} is a name of corresponding frame metadata field. Possible parameter names are:
	- **–** sequence\_number frame sequence number for current recording s[ession](https://fmt.dev/latest/syntax.html)
	- **–** padding frame data padding
	- **–** format frame pixel format
	- **–** width frame width
	- **–** height frame height
	- **–** offset\_x frame horizontal offset
	- **–** offset\_y frame vertical offset
	- **–** cam\_ts frame timestamp in micro-seconds delivered by camera
	- **–** utc\_time frame NTP UTC date and time in ISO 8601 format
	- **–** black\_level frame black level
	- **–** exposure frame exposure time
	- **–** gain frame gain
	- **–** sequence\_id frame sequence id
- io timer interval (default 10): file I/O status update interval in milliseconds

#### **special parameters**

frames writer has one additional read only parameter:

• data\_offset: offset in bytes (metadata header size) where image data starts in recorded file

#### **commands**

- on: takes the following parameters:
	- **–** subdirectory (default ""): directory to append to base\_directory
	- **–** frames\_count (default 0): maximum number of frames to write, zero means no limit

#### **4.2.5 dng\_writer**

Writes each received image to a separate uncompressed DNG file in the given directory. Creates the following outputs for each of supported input formats:

- <span id="page-25-1"></span><span id="page-25-0"></span>• Mono - LinearRaw DNG
- Bayer CFA DNG
- RGB RGB TIFF
- BGR RGB TIFF with switched blue and red channels
- RGBA RGB TIFF with alpha channel (not well supported)
- BGRA RGB TIFF with alpha channel and switched blue and red channels
- Monop non-standard LinearRaw DNG with Compression set to 65042
- Bayerp non-standard CFA DNG with Compression set to 65042

#### **JSON configuration:**

```
1 {
2 "id": "writer",
3 "type": "dng_writer",
4 "max processing count": 2,
5 "autostart": false,
6 "cpu_device_id": "cpu_dev",
7 "base_directory": "saved_frames",
8 "io_timer_interval": 10,
9 "filename_template": "{sequence_number:06}.raw",
10 "make": "",
11 "model": "",
12 "serial_number": "",
13 "copyright": "",
14 "description": "",
15 "frame_rate": 0.0,
16 "color_profile": {
17 "CalibrationIlluminant1": "D50",
18 "ColorMatrix1": [
19 3.1338561, −1.6168667, −0.4906146,
20 −0.9787684, 1.9161415, 0.0334540,
21 0.0719453, −0.2289914, 1.4052427
22 ]
23 \},
24 "dcp_file": ""
25 }
```
#### **parameters**

All frames writer parameters are supported with an addition of:

- make (default ""): string, that will be written to Make TIFF tag and UniqueCameraModel DNG tag
- model (default ""): string, that will be written to Model TIFF tag and UniqueCameraModel DNG tag
- serial number (default ""): string, that will be written to CameraSerialNumber DNG tag, if not empty
- copyright (default ""): string, that will be written to Copyright TIFF tag
- description (default ""): string, that will be written to ImageDescription TIFF tag
- frame rate (default 0.0): rational number, that will be written to FrameRate CinemaDNG tag, if not zero
- color profile (optional): DNG color profile, that will be embedded into the file in case of Bayer image format, with the following supported DNG tags:
	- **–** CalibrationIlluminant1 (default "D50") can be specified as an integer number or as one of the following strings:
		- ∗ "Unknown" (0)
		- ∗ "Daylight" (1)
		- ∗ "Fluorescent" (2)
		- ∗ "Tungsten" (3)
		- ∗ "Flash" (4)
		- ∗ "FineWeather" (9)
		- ∗ "Cloudy" (10)
		- ∗ "Shade" (11)
		- ∗ "DaylightFluorescent" (12)
		- ∗ "DayWhiteFluorescent" (13)
		- ∗ "CoolWhiteFluorescent" (14)
		- ∗ "WhiteFluorescent" (15)
		- ∗ "StandardLightA" (17)
		- ∗ "StandardLightB" (18)
		- ∗ "StandardLightC" (19)
		- ∗ "D55" (20)
		- ∗ "D65" (21)
		- ∗ "D75" (22)
		- ∗ "D50" (23)
		- ∗ "ISOStudioTungsten" (24)
		- ∗ "Other" (255)
	- **–** ColorMatrix1 (default XYZ D50 to sRGB matrix) 3x3 matrix of floats
- dcp file (optional): path to DNG color profile file, with the following DNG tags used from it for the output files in case of Bayer image format:
	- **–** BaselineExposureOffset  [SRATIONAL tag type](http://www.brucelindbloom.com/index.html?Eqn_RGB_XYZ_Matrix.html) is written (and allowed in input) instead of stated in DNG specification RATIONAL type (which is also accepted in input), since value can be negative
	- **–** CalibrationIlluminant1 takes precedence over the one specified in color\_profile parameter
	- **–** CalibrationIlluminant2
	- **–** ColorMatrix1 takes precedence over the one specified in color\_profile parameter
	- **–** ColorMatrix2
	- **–** DefaultBlackRender
	- **–** ForwardMatrix1
	- **–** ForwardMatrix2
	- **–** ProfileCalibrationSignature
	- **–** ProfileCopyright
	- **–** ProfileEmbedPolicy
	- **–** ProfileHueSatMapData1
	- **–** ProfileHueSatMapData2
	- **–** ProfileHueSatMapDims
- **–** ProfileHueSatMapEncoding
- **–** ProfileLookTableData
- **–** ProfileLookTableDims
- **–** ProfileLookTableEncoding
- **–** ProfileName
- **–** ProfileToneCurve
- **–** UniqueCameraModel value is compared to UniqueCameraModel DNG tag generated from make and model parameters and a warning is issued in case of mismatch

Other metadata tags, like white balance (AsShotNeutral), are filled from image metadata.

#### **references**

- TIFF 6.0 Specification
- TIFF/EP Specification
- DNG Specification (version 1.5.0.0)
- [CinemaDNG Image Da](https://www.itu.int/itudoc/itu-t/com16/tiff-fx/docs/tiff6.pdf)ta Format Specification (version 1.1.0.0)

#### **4.2.6 [metadata\\_saver](https://web.archive.org/web/20220211030417/https://wwwimages2.adobe.com/content/dam/acom/en/products/photoshop/pdfs/dng_spec_1.5.0.0.pdf)**

Saves [metadata of received images to an internal buffer, which can be](https://web.archive.org/web/20220308230728/https://www.adobe.com/content/dam/acom/en/devnet/CinemaDNG/pdf/CinemaDNG_Format_Specification_v1_1.pdf) accessed externally.

#### <span id="page-27-0"></span>**JSON configuration:**

```
1 {
2 "id": "metadata",
3 "type": "metadata_saver",
4 "max_processing_count": 2,
5 "autostart": false,
6 "cache_size": 4096
7 }
```
#### **parameters**

• cache size (default 4096): maximum metadata buffer size in number of frames

Older information gets dropped when number of images for which metadata was saved exceeds cache size limit.

#### **special parameters**

• metadata (read only): saved metadata can be read by getting the value of this parameter

#### **4.2.7 rtsp\_stream**

<span id="page-27-1"></span>Represents an RTSP video stream. Automates creation and configuration of RTSP resources within RTSP streaming server.

```
1 {
2 "id": "netstream",
3 "type": "rtsp_stream",
4 "relative_uri": "/cam",
5 "name": "netstream"
6 }
```
#### **parameters**

- relative uri: relative URI of an RTSP resource within RTSP server
- name (optional): name of the stream, set directly to the **a=control:** attribute of resource SDP (if this parameter is not specified component id will be used as a name)

#### **Note**

Common max\_processing\_count and autostart parameters along with on and off commands are ignored by rtsp\_stream component. Image processing is instead automatically controlled by RTSP server itself based on RTSP client requests.

### <span id="page-28-0"></span>**4.3 Filters**

Filters are components that have inputs and outputs. They can not be neither initial nor terminal link of the processing chain. Filters can analyze, alter or pass through as is their input frames stream.

#### <span id="page-28-1"></span>**4.3.1 averager**

Averages specified number of input images.

#### **JSON configuration:**

```
1 {
2 "id": "avg",
3 "type": "averager",
4 "max_processing_count": 2,
5 "cpu_device_id": "cpu_dev",
6 "num_frames": 1
7 }
```
#### **formula**

```
out = \frac{1}{num\_frames} \cdot \sumi
                                ini
i ∈ {1, 2, . . . , num_frames}
```
#### **parameters**

- cpu\_device\_id: CPU device ID
- num\_frames (default 1): number of images to average

Filter outputs one image per num frames input images taking metadata from the first frame in sequence.

#### <span id="page-29-0"></span>**4.3.2 decoder**

Decodes incoming video stream.

#### **JSON configuration:**

```
1 {
2 "id": "nvdec",
3 "type": "decoder",
4 "max_processing_count": 2,
5 "decoder_type": "nvidia",
6 "cpu device id": "cpu dev"
7 "gpu_device_id": "cuda_dev"
8 }
```
#### **parameters**

- decoder type: type of decoder library, must be nvidia (only NVIDIA hardware decoder is supported by IFF now)
- cpu device id: CPU device ID
- gpu device id: GPU device ID

#### <span id="page-29-1"></span>**4.3.3 encoder**

<span id="page-29-2"></span>Encodes the image.

```
1 {
2 "id": "nvenc",
3 "type": "encoder",
4 "max_processing_count": 2,
5 "encoder_type": "nvidia",
6 "cpu_device_id": "cpu_dev",
7 "gpu_device_id": "cuda_dev",
8 "codec": "H264",
9 "profile": "H264 HIGH",
10 "level": "H264_51",
11 "config_preset": "DEFAULT",
12 "preset_tuning": "ULTRA_LOW_LATENCY",
13 "multipass": "DISABLED",
14 "rc_mode": "CBR",
15 "fps": 30.0,
16 "bitrate": 30000000,
17 "max_bitrate": 40000000,
18 "idr_interval": 30,
19 "iframe_interval": 30,
20 "repeat_spspps": true,
21 "virtual_buffer_size": 0,
22 "slice_intrarefresh_interval": 0,
23 "qp": 28,
24 "min_qp_i": −1,
25 "max_qp_i": −1,
26 "min_qp_p": −1,
27 "max_qp_p": -1,
28 "report metadata": false,
29 "max_performance": false
30 }
```
#### **parameters**

- encoder type: type of encoder library, must be nvidia (only NVIDIA hardware encoder is supported by IFF now)
- cpu device id: CPU device ID
- gpu\_device\_id: GPU device ID
- codec: video codec to use (should be "H264" or "H265")
- profile (default "H264\_HIGH", or "H265\_MAIN", or "H265\_MAIN10"): codec profile, one of the following values:
	- **–** for H264 codec:
		- ∗ H264\_MAIN
		- ∗ H264\_BASELINE
		- ∗ H264\_HIGH
	- **–** for H265 codec:
		- ∗ H265\_MAIN
		- ∗ H265\_MAIN10
- level (default "H264 51" or "H265 62 HIGH TIER"): codec level, one of the following values:
	- **–** for H264 codec:
		- ∗ H264\_1
		- ∗ H264\_1b
		- ∗ H264\_11
		- ∗ H264\_12
		- ∗ H264\_13
		- ∗ H264\_2
		- ∗ H264\_21
		- ∗ H264\_22
		- ∗ H264\_3
		- ∗ H264\_31
		- ∗ H264\_32
		- ∗ H264\_4
		- ∗ H264\_41
		- ∗ H264\_42
		- ∗ H264\_5
		- ∗ H264\_51
		- ∗ H264\_52
		- ∗ H264\_60
		- ∗ H264\_61
		- ∗ H264\_62
	- **–** for H265 codec:
		- ∗ H265\_1\_MAIN\_TIER
		- ∗ H265\_2\_MAIN\_TIER
		- ∗ H265\_21\_MAIN\_TIER
		- ∗ H265\_3\_MAIN\_TIER
		- ∗ H265\_31\_MAIN\_TIER
		- ∗ H265\_4\_MAIN\_TIER
		- ∗ H265\_41\_MAIN\_TIER
		- ∗ H265\_5\_MAIN\_TIER
		- ∗ H265\_51\_MAIN\_TIER
		- ∗ H265\_52\_MAIN\_TIER
- ∗ H265\_61\_MAIN\_TIER
- ∗ H265\_62\_MAIN\_TIER
- ∗ H265\_1\_HIGH\_TIER
- ∗ H265\_2\_HIGH\_TIER
- ∗ H265\_21\_HIGH\_TIER
- ∗ H265\_3\_HIGH\_TIER
- ∗ H265\_31\_HIGH\_TIER
- ∗ H265\_4\_HIGH\_TIER
- ∗ H265\_41\_HIGH\_TIER
- ∗ H265\_5\_HIGH\_TIER
- ∗ H265\_51\_HIGH\_TIER
- ∗ H265\_52\_HIGH\_TIER
- ∗ H265\_6\_HIGH\_TIER
- ∗ H265\_61\_HIGH\_TIER
- ∗ H265\_62\_HIGH\_TIER
- config\_preset (default "DEFAULT"): encoding preset. Can be used one of the following presets:
	- **–** on Jetson:
		- ∗ TEGRA\_DISABLE "Disabled" encoder hardware preset
		- ∗ TEGRA\_ULTRAFAST or DEFAULT encoder hardware preset with "Ultra-Fast" per frame encode time
		- ∗ TEGRA\_FAST encoder hardware preset with "Fast" per frame encode time
		- ∗ TEGRA\_MEDIUM encoder hardware preset with "Medium" per frame encode time
		- ∗ TEGRA\_SLOW encoder hardware preset with "Slow" per frame encode time
	- **–** on desktop GPU (performance degrades and quality improves as we move from P1 to P7): ∗ P1 or DEFAULT - default preset
		- ∗ P2
		- ∗ P3
		- ∗ P4
		- ∗ P5
		- ∗ P6
		- ∗ P7
- preset tuning (default "ULTRA LOW LATENCY"): preset tuning mode. Supported on desktop GPU only. Following modes are supported:
	- **–** LOSSLESS tune presets for lossless encoding
	- **–** HIGH\_QUALITY tune presets for latency tolerant encoding
	- **–** LOW\_LATENCY tune presets for low latency streaming
	- **–** ULTRA\_LOW\_LATENCY tune presets for ultra low latency streaming
- multipass (default "DISABLED"): multi pass encoding mode. Supported on desktop GPU only. Following modes are supported:
	- **–** DISABLED single pass mode
	- **–** QUARTER\_RESOLUTION two pass encoding is enabled where first pass is quarter resolution
	- **–** FULL\_RESOLUTION two pass encoding is enabled where first pass is full resolution
- rc\_mode (default "CBR"): rate control mode. Following modes are supported:
	- **–** on both Jetson and desktop GPU:
		- ∗ VBR variable bit-rate mode
		- ∗ CBR constant bit-rate mode
	- **–** on desktop GPU only:
- ∗ CONSTQP constant QP mode
- fps(default 30.0): encoder fps, can be modified at runtime
- bitrate (default 4194304): stream bit-rate in bps, can be modified at runtime
- max\_bitrate (optional): maximum stream bit-rate, used for VBR mode only
- idr interval (default 30): IDR frame interval
- iframe interval (default 30): I frame interval
- repeat spspps (default true): whether to attach SPS/PPS/VPS to each IDR frame, otherwise they are attached only to the first one
- virtual buffer size (default 0): specifies the VBV/HRD buffer size in bits, set 0 to use the default buffer size
- slice intrarefresh interval (default 0): specify the encoder slice intra refresh interval
- qp (default 28): specifies QP to be used for encoding
- min\_qp\_i: min QP for I-frames
- max qp i: max QP for I-frames
- min qp p: min OP for P-frames
- max qp p: max QP for P-frames
- report metadata (default false): if set to true encoder will output metadata with every encoded frame
- max performance (default false): for Jetson only, set to true to enable maximum performance

#### **commands**

• force idr: forces next incoming image to be encoded as an IDR frame, takes no parameters

### **4.3.4 frame\_dropper**

Drops frames in the repeating pattern: pass N frames, drop M frames.

#### **JSON configuration:**

```
1 {
2 "id": "drop",
3 "type": "frame_dropper",
4 "max_processing_count": 2,
5 "dispatch_count": 1,
6 "drop_count": 1
7 }
```
#### **parameters**

- dispatch count (default 1): how many frames to pass-through at the beginning of the pattern
- drop count (default 1): how many frames to drop at the end of the pattern

dispatch count / (dispatch count + drop count) gives the percentage of passed-through frames and consequently the FPS change factor.

#### **4.3.5 histogram**

Builds a histogram for Bayer or mono image (depth 8 to 16).

#### **JSON configuration:**

```
1 {
2 "id": "hist",
3 "type": "histogram",
4 "max_processing_count": 2,
5 "cpu_device_id": "cpu_dev",
6 "bins": 256
7 }
```
#### **formula**

 $whitepoint = bins - 1$  $out_{xy} = \sum$ (*i,j*)*∈*Π*<sup>y</sup>*  ${\rm I}_x(i n_{ij})$ *x ∈ {*0*,* 1*,* 2*, . . . , whitepoint} y ∈* X  ${\rm I}_x(z) =$  $\sqrt{ }$  $\int$  $\mathcal{L}$  $0 \quad \frac{z}{white\_level} < \frac{x}{white\_point}$ 1  $\frac{x}{white\_level} \leq \frac{z}{white\_level} \leq \frac{x+1}{white\_point}$  $0$   $\frac{x+1}{white\_level}$ (a)

 $\Pi_y = \{(i, j) | i, j \in \mathbb{N}_0, i < w, j < h, (i + c \_ x) \mod 2 + 2 \cdot ((j + c \_ y) \mod 2) \in \Upsilon_y\}$  (b) where (*w, h*) are image dimensions, and (*c*\_*x, c*\_*y*) defines image Bayer pattern shift compared to RGGB  $\Upsilon_V = \{0, 1, 2, 3\}, \Upsilon_R = \{0\}, \Upsilon_G = \{1, 2\}, \Upsilon_B = \{3\}$ 

(a) defines whether value *z* falls into bin *x*. (b) defines pixel positions for specific color channel from X.

#### **parameters**

- cpu device id: CPU device ID
- bins (default 256): bin count for histogram (should be a power of 2, from 256 to 65536)

Output format is one of the following:

- HistogramMono<bins>Int (Mono input image format)  $-X = \{V\}$
- Histogram3Bayer<bins>Int (Bayer input image format)  $-X = \{R, G, B\}$

#### **4.3.6 image\_crop**

Crops the image.

```
1 {
2 "id": "crop",
3 "type": "image_crop",
4 "max processing count": 2,
5 "cpu_device_id": "cpu_dev",
```

```
6 "offset x" \theta,
7 "offset_y": 0,
8 "width" 1024,
9 "height": 1024
10 }
```
#### **parameters**

- cpu\_device\_id: CPU device ID
- offset x, offset y (default 0): coordinates of top left corner of crop area, input image width/height is added to the value if it is negative
- width, height (default 0): dimensions of crop area, input image width/height is added to the value if it is non-positive

By default this filter just copies input image to output buffer, which could be used to get rid of a row padding.

#### <span id="page-34-0"></span>**4.3.7 metadata\_exporter**

Exports metadata of every frame passed through it using new\_frame\_metadata callback

#### **JSON configuration:**

```
1 {
2 "id": "metadata",
3 "type": "metadata_exporter",
4 "static_metadata": {
5 "ip": "127.0.0.1"
6 }
7 }
```
#### **parameters**

• static\_metadata: any static metadata defined by user, this metadata will be added to the metadata of each frame

#### **callbacks**

• new frame metadata: this callback returns the frame's metadata and is called when the frame passes through the filter

#### <span id="page-34-1"></span>**4.3.8 sub\_monitor**

<span id="page-34-2"></span>Passes through any incoming images while providing callbacks on pipeline status change events.

#### **JSON configuration:**

```
1 {
2 "id": "sub_mon",
3 "type": "sub_monitor"
4 }
```
#### **callbacks**

• on new consumer: this callback is called when some connection to output of this element becomes active (images begin to flow)

#### **4.3.9 xiprocessor**

Processes images using xiAPI offline processing.

#### <span id="page-35-0"></span>**JSON configuration:**

```
1 {
2 "id": "xiproc",
3 "type": "xiprocessor",
4 "max_processing_count": 2,
5 "cpu_device_id": "cpu_dev",
6 "custom_params": [
7 { "gammaY": 0.47 }
8 ],
9 "image_format": "RGB32",
10 "switch_red_and_blue": false,
11 "proc_num_threads": 0
12 }
```
#### **parameters**

- cpu device id: CPU device ID
- custom params (optional): custom parameters from xiAPI
- image format (default "RGB32"): output xiAPI image data format
- switch red and blue (default false): whether to assume RGB output channel order instead of xiAPI default BGR, should be used together with accordingly set ccMTX\* parameters in custom\_params section
- proc\_num\_threads (default 0): number of threads per image processor (if value is zero or negative auto-detected default is used)

Set image format to RAW16 for just unpacking of packed transport data format or use default RGB32 setting for full processing including demosaicing.

#### **4.3.10 cuda\_processor**

<span id="page-35-1"></span>Processes incoming images on NVIDIA GPU. This filter can perform different processing operations on image. Those operations can be arranged into a pipeline.

```
1 {
2 "id": "gpuproc",
3 "type": "cuda_processor",
4 "max_processing_count": 2,
5 "cpu_device_id": "cpu_dev",
6 "gpu_device_id": "cuda_dev",
7 "elements": [
8 { "id": "import_from_host", "type": "import_from_host" },
9 { "id": "black_level", "type": "black_level" },
10 { "id": "white_balance", "type": "white_balance" },
11 { "id": "demosaic", "type": "demosaic", "algorithm": "HQLI ←-
           " },
12 { "id": "color_correction", "type": "color_correction", "matrix": [ 1.0, ←-
            0.0, 0.0, 0.0, 1.0, 0.0, 0.0, 0.0, 1.0 ] },
13 { "id": "gamma", "type": "gamma8", "linear": 0.018, " ←-
            power": 0.45 },
```
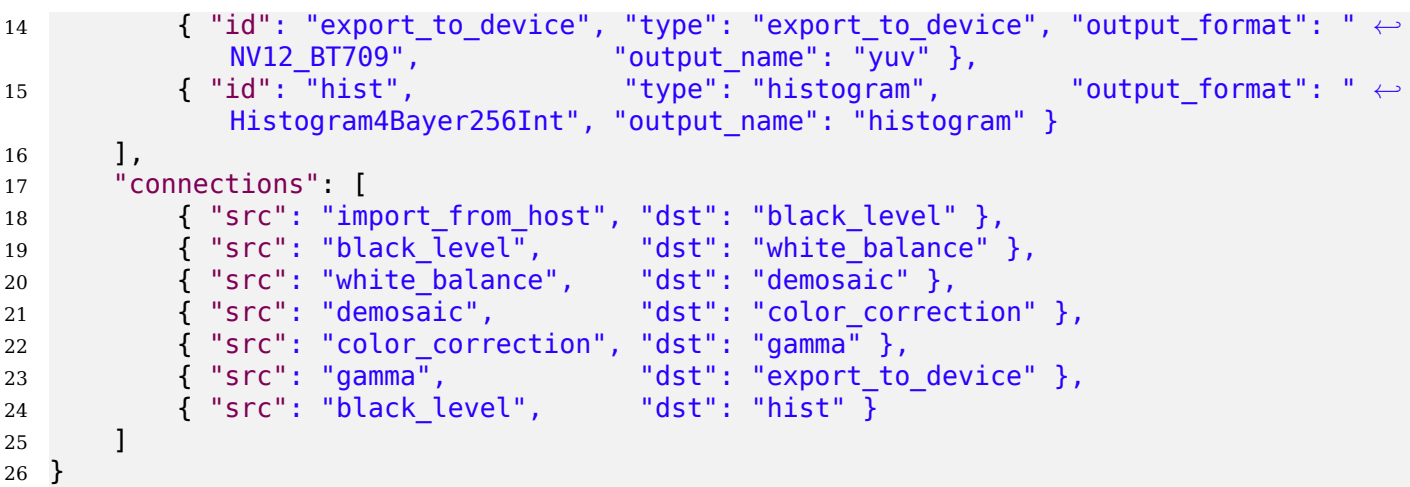

#### **parameters**

- cpu\_device\_id: CPU device ID
- gpu\_device\_id: CUDA device ID
- elements: list of required cuda\_processor pipeline elements (see section below)
	- **–** id: unique element ID
	- **–** type: element type (see section below for possible values)
- connections: list of edges which connect elements into pipeline
	- **–** src: element ID used as a source of the connection
	- **–** dst: element ID used as a destination of the connection

#### <span id="page-36-0"></span>**CUDA processor elements**

#### <span id="page-36-1"></span>**Import adapters**

#### **import\_from\_host**

Copies data from CPU buffer taking row pitch into account and unpacking in case of Mono12p and BayerXX12p formats. It's faster if buffer is CUDA-allocated (page-locked).

#### **JSON configuration**

```
1 {
2 "id": "import_from_host",
3 "type": "import_from_host"
4 }
```
### **import\_from\_device**

Copies data from CUDA device buffer taking row pitch into account and unpacking in case of Mono12p and BayerXX12p formats.

```
1 {
2 "id": "import_from_device",
3 "type": "import_from_device"
4 }
```
#### <span id="page-37-0"></span>**Export adapters**

#### **export\_to\_host**

Copies data without conversion to CPU buffer taking row pitch into account. It's faster if buffer is CUDA-allocated (page-locked).

#### **JSON configuration:**

```
1 {
2 "id": "export_to_host",
3 "type": "export to host",
4 "output format": "Mono8",
5 "output name": "export to host out"
6 }
```
#### **export\_to\_devmem**

Copies data without conversion to CUDA device buffer taking row pitch into account.

#### **JSON configuration:**

```
1 {
2 "id": "export_to_devmem",
3 "type": "export_to_devmem",
4 "output_format": "RGB8",
5 "output<sup>name":</sup> "export to devmem out"
6 }
```
#### **export\_to\_device**

Copies data to CUDA device buffer converting to specified format. Rows are aligned to 4 byte boundaries.

```
1 {
2 "id": "export_to_device",
3 "type": "export_to_device",
4 "output_format": "YV12_BT709",
5 "output<sup>name":</sup> "export to device out"
6 }
```
#### **formula for YUV conversion**

$$
Y' = K_R \cdot R' + (1 - K_R - K_B) \cdot G' + K_B \cdot B'
$$
  
\n
$$
P'_B = \frac{1}{2} \cdot \frac{B' - Y'}{1 - K_B}
$$
  
\n
$$
P'_R = \frac{1}{2} \cdot \frac{R' - Y'}{1 - K_R}
$$
  
\nwhere  $R', G', B'$  are normalized to [0, 1]

for *n*-bit full range:

$$
Y = 255 \cdot Y' \cdot 2^{n-8}
$$
  
\n
$$
C_B = (255 \cdot P'_B + 128) \cdot 2^{n-8}
$$
  
\n
$$
C_R = (255 \cdot P'_R + 128) \cdot 2^{n-8}
$$

or in matrix form

$$
\begin{pmatrix} Y \\ C_B \\ C_R \end{pmatrix} = \left( \begin{pmatrix} K_R & 1 - K_R - K_B & K_B \\ \frac{1}{2} \cdot \frac{K_R}{K_B - 1} & \frac{1}{2} \cdot \frac{1 - K_R - K_B}{K_B - 1} & \frac{1}{2} \\ \frac{1}{2} & \frac{1}{2} \cdot \frac{1 - K_R - K_B}{K_R - 1} & \frac{1}{2} \cdot \frac{K_B}{K_R - 1} \end{pmatrix} \cdot \begin{pmatrix} 255 \cdot R' \\ 255 \cdot G' \\ 255 \cdot B' \end{pmatrix} + \begin{pmatrix} 0 \\ 128 \\ 128 \end{pmatrix} \right) \cdot 2^{n-8}
$$

for *n*-bit limited range:

$$
Y = (219 \cdot Y' + 16) \cdot 2^{n-8}
$$
  
\n
$$
C_B = (224 \cdot P'_B + 128) \cdot 2^{n-8}
$$
  
\n
$$
C_R = (224 \cdot P'_R + 128) \cdot 2^{n-8}
$$
  
\nor in matrix form

$$
\begin{pmatrix} Y \\ C_B \\ C_R \end{pmatrix} = \left( \begin{pmatrix} \frac{219}{255} \cdot K_R & \frac{219}{255} \cdot (1-K_R-K_B) & \frac{219}{255} \cdot K_B \\ \frac{224}{255} \cdot \frac{1}{2} \cdot \frac{K_R}{K_B-1} & \frac{224}{255} \cdot \frac{1}{2} \cdot \frac{1-K_R-K_B}{K_B-1} & \frac{224}{255} \cdot \frac{1}{2} \\ \frac{224}{255} \cdot \frac{1}{2} & \frac{224}{255} \cdot \frac{1}{2} \cdot \frac{1-K_R-K_B}{K_R-1} & \frac{224}{255} \cdot \frac{1}{2} \cdot \frac{K_B}{K_R-1} \end{pmatrix} \cdot \begin{pmatrix} 255 \cdot R' \\ 255 \cdot G' \\ 255 \cdot B' \end{pmatrix} + \begin{pmatrix} 16 \\ 128 \\ 128 \end{pmatrix} \right) \cdot 2^{n-8}
$$

#### • **BT.601**

 $K_R = 0.299$ 

$$
K_B=0.114
$$

for *n*-bit full range

$$
\begin{pmatrix} Y \\ C_B \\ C_R \end{pmatrix} = \left( \begin{pmatrix} 0.299 & 0.587 & 0.114 \\ -0.169 & -0.331 & 0.500 \\ 0.500 & -0.419 & -0.081 \end{pmatrix} \cdot \begin{pmatrix} 255 \cdot R' \\ 255 \cdot G' \\ 255 \cdot B' \end{pmatrix} + \begin{pmatrix} 0 \\ 128 \\ 128 \end{pmatrix} \right) \cdot 2^{n-8}
$$

for *n*-bit limited range

$$
\begin{pmatrix} Y \\ C_B \\ C_R \end{pmatrix} = \left( \begin{pmatrix} 0.257 & 0.504 & 0.098 \\ -0.148 & -0.291 & 0.439 \\ 0.439 & -0.368 & -0.071 \end{pmatrix} \cdot \begin{pmatrix} 255 \cdot R' \\ 255 \cdot G' \\ 255 \cdot B' \end{pmatrix} + \begin{pmatrix} 16 \\ 128 \\ 128 \end{pmatrix} \right) \cdot 2^{n-8}
$$

$$
\bullet\ \mathbf{BT.709}
$$

 $K_R = 0.2126$ 

$$
K_B=0.0722
$$

for *n*-bit full range

$$
\begin{pmatrix} Y \\ C_B \\ C_R \end{pmatrix} = \left( \begin{pmatrix} 0.2126 & 0.7152 & 0.0722 \\ -0.1146 & -0.3854 & 0.5000 \\ 0.5000 & -0.4542 & -0.0458 \end{pmatrix} \cdot \begin{pmatrix} 255 \cdot R' \\ 255 \cdot G' \\ 255 \cdot B' \end{pmatrix} + \begin{pmatrix} 0 \\ 128 \\ 128 \end{pmatrix} \right) \cdot 2^{n-8}
$$

for *n*-bit limited range

$$
\begin{pmatrix} Y \\ C_B \\ C_R \end{pmatrix} = \left(\begin{pmatrix} 0.1826 & 0.6142 & 0.0620 \\ -0.1007 & -0.3385 & 0.4392 \\ 0.4392 & -0.3990 & -0.0402 \end{pmatrix} \cdot \begin{pmatrix} 255 \cdot R' \\ 255 \cdot G' \\ 255 \cdot B' \end{pmatrix} + \begin{pmatrix} 16 \\ 128 \\ 128 \end{pmatrix} \right) \cdot 2^{n-8}
$$

• **4:2:0 chroma subsampling**

$$
U_{xy} = \sum_{i=2 \cdot x}^{2 \cdot x+1} \sum_{j=2 \cdot y}^{2 \cdot y+1} \frac{C_{Bij}}{4}
$$

$$
V_{xy} = \sum_{i=2 \cdot x}^{2 \cdot x+1} \sum_{j=2 \cdot y}^{2 \cdot y+1} \frac{C_{Rij}}{4}
$$

### **YUV formats**

one cell represents one byte

(*w, h*) are image dimensions

 $MSB(z) = \frac{z}{2}$  $\frac{z}{2^8}$ (most significant byte)  $\mathsf{LSB}(z) = \left\{ \frac{z}{2^8} \right\} \cdot 2^8$  (least significant byte)

## • **YV12 (8-bit planar 4:2:0)**

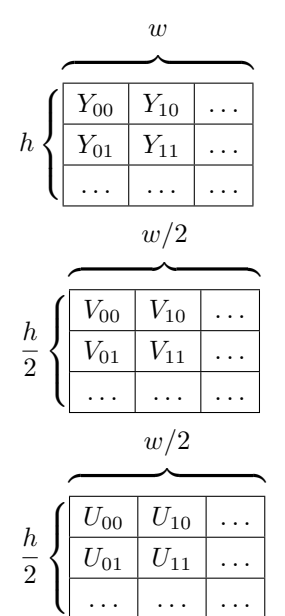

## • **I420\_10LE (10-bit planar 4:2:0)**

 $2 \cdot w$ 

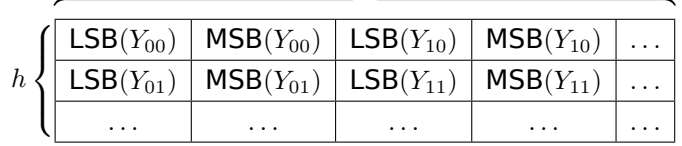

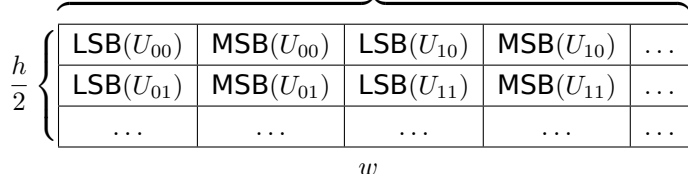

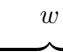

|  |          | $\mathcal{C}\big \ \mathsf{LSB}(V_{00})\ \big \ \mathsf{MSB}(V_{00})\ \big \ \mathsf{LSB}(V_{10})\ \big \ \mathsf{MSB}(V_{10})\ \big \ \ldots\ \big \ \mathsf{MSB}(V_{00})\ \big \ \ldots\ \big \ \mathsf{MSB}(V_{01})\ \big \ \ldots\ \big \ \mathsf{MSB}(V_{01})\ \big \ \mathsf{MSB}(V_{02})\ \big \ \mathsf{MSB}(V_{01})\ \ldots\ \mathsf{MSB}(V_{00})\ \big \ \mathsf{MSB}(V_{01})\ \ldots\ \mathsf{MSB}(V_{00})\$ |          |  |
|--|----------|----------------------------------------------------------------------------------------------------|----------|--|
|  |          | $\frac{h}{2}$ $\left\{\frac{\text{LSB}(V_{01})}{\text{LSB}(V_{01})} \frac{\text{RSB}(V_{00})}{\text{MSB}(V_{01})} \frac{\text{LSB}(V_{10})}{\text{LSB}(V_{11})} \frac{\text{RSB}(V_{10})}{\text{MSB}(V_{11})}\right\}$                                                                                                    |          |  |
|  | $\cdots$ | $\cdots$                                                                                                    | $\cdots$ |  |

• **NV12 (8-bit semi-planar 4:2:0)**

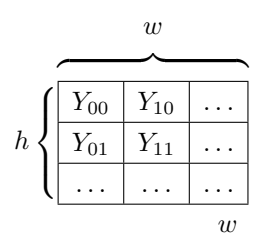

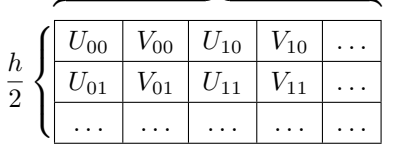

• **P010 (10-bit semi-planar 4:2:0)**

$$
\begin{pmatrix} \hat{Y} \\ \hat{U} \\ \hat{V} \end{pmatrix} = \begin{pmatrix} Y \\ U \\ V \end{pmatrix} \cdot 2^6
$$

 $2 \cdot w$ 

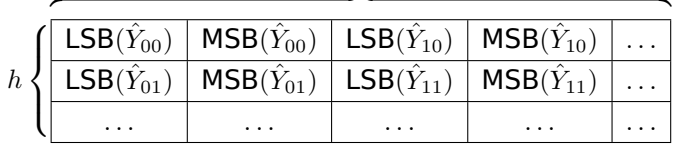

 $2 \cdot w$ 

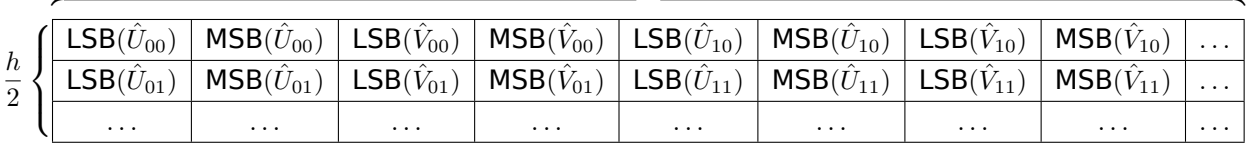

#### **parameters**

- output format:
	- **–** RGBA8 4 bytes per pixel 8-bit RGBA format with alpha channel set to 0xff
	- **–** YV12\_BT601 BT.601 limited range YV12 format
	- **–** YV12\_BT601\_FR BT.601 full range YV12 format
	- **–** YV12\_BT709 BT.709 limited range YV12 format
	- **–** I420\_10LE\_BT601 BT.601 limited range I420\_10LE format
	- **–** I420\_10LE\_BT601\_FR BT.601 full range I420\_10LE format
- **–** I420\_10LE\_BT709 BT.709 limited range I420\_10LE format
- **–** NV12\_BT601 BT.601 limited range NV12 format
- **–** NV12\_BT601\_FR BT.601 full range NV12 format
- **–** NV12\_BT709 BT.709 limited range NV12 format
- **–** P010\_BT601 BT.601 limited range P010 format
- **–** P010\_BT601\_FR BT.601 full range P010 format
- **–** P010\_BT709 BT.709 limited range P010 format

#### **export\_to\_hostmem**

Copies data to CPU buffer converting to specified format. Supports same output formats as export to device component.

#### **JSON configuration:**

```
1 {
2 "id": "export_to_hostmem",
3 "type": "export_to_hostmem",
4 "output_format": "NV12_BT601_FR",
5 "output_name": "export_to_hostmem_out"
6 }
```
#### **parameters**

See parameters of export\_to\_device component.

#### **histogram**

Computes a histogram and exports it as an array of 32-bit integers to CPU buffer.

#### **JSON configuration:**

```
1 {
2 "id": "hist",
3 "type": "histogram",
4 "output format": "Histogram3Bayer256Int",
5 "output_name": "histogram"
6 }
```
#### **formula**

 $whitepoint = bins - 1$  $out_{xy} = \sum$ (*i,j*)*∈*Π*<sup>y</sup>*  $\mathrm{I}_x(in_{ij})$ *x ∈ {*0*,* 1*,* 2*, . . . , whitepoint} y ∈* X  ${\rm I}_x(z) =$  $\sqrt{ }$  $\int$  $\overline{\mathcal{L}}$  $0 \frac{z}{white\_level} < \frac{x}{white\_point}$ 1  $\frac{x}{white\_level} \leq \frac{z}{white\_level} \leq \frac{x+1}{white\_point}$  $0$   $\frac{x+1}{white\_level}$ (a)  $\Pi_y = \{(i, j) | i, j \in \mathbb{N}_0, i < w, j < h, (i + c \_ x) \mod 2 + 2 \cdot ((j + c \_ y) \mod 2) \in \Upsilon_y\}$  (b)

where  $(w, h)$  are image dimensions, and  $(c, x, c, y)$  defines image Bayer pattern shift compared to RGGB  $\Upsilon_V = \{0, 1, 2, 3\}, \Upsilon_R = \{0\}, \Upsilon_G = \{1, 2\}, \Upsilon_{G1} = \{1\}, \Upsilon_{G2} = \{2\}, \Upsilon_B = \{3\}$ 

(a) defines whether value *z* falls into bin *x*. (b) defines pixel positions for specific color channel from X.

#### **parameters**

- offset  $x$  (default 0)
- offset y (default 0)
- width (optional)
- height (optional)
- output format ( $\langle$ bins> is a power of 2):
	- **–** HistogramMono<br/>s>Int  $X = {V}$
	- $-$  Histogram3Bayer<br/>sbins>Int  $-X = \{R, G, B\}$
	- $-$  Histogram4Bayer<bins>Int  $-X = \{R, G1, G2, B\}$
	- **–** HistogramRGB256Int not yet documented
	- **–** HistogramParade256Int not yet documented

First 4 parameters define ROI for histogram computation, by default whole image is processed.

#### **Image filters**

#### <span id="page-42-0"></span>**black\_level**

Add-multiply filter, which subtracts black level (taken from image metadata) from each pixel and then scales the result, so that maximum (white level) stays the same.

#### **JSON configuration:**

```
1 {
2 "id": "black_level",
3 "type": "black_level"
4 }
```
#### **formula**

```
out = (in - black\_level) \cdot \frac{white\_level}{1 + 1 + 1}white_level − black_level
```
#### **ffc**

Add-multiply filter, which subtracts dark frame from the image and corrects shading using flat field image.

```
1 {
2 "id": "ffc",
3 "type": "ffc",
4 "flat_field": "flatfield−12.raw",
5 "dark_field": "darkfield−12.raw",
6 "bitdepth": 12
7 }
```
#### **formula**

 $D_{xy} = dark_{xy} \cdot 2^{in\_bitdepth - bitdepth}$  $F_{xy} = flat_{xy} \cdot 2^{in\_bitdepth - bitdepth}$  $G_{xy} = \frac{white\_level}{\sqrt{1 + \frac{1}{2}}$  $\frac{white\_level}{D_{bayer}} \cdot \frac{(F-D)_{bayer}}{F_{xy}-D_{xy}}$ *Fxy − Dxy*  $out_{xy} = (in_{xy} - D_{xy}) \cdot$  $\sqrt{ }$  $\int$  $\mathcal{L}$  $\frac{1}{8}$  *G*<sub>*xy*</sub>  $\lt$   $\frac{1}{8}$  $G_{xy}$   $\frac{1}{8} \le G_{xy} \le 8$ 8  $G_{xy} > 8$ 

where  $_{bayer}$  means such  $\acute{x}$  and  $\acute{y}$ , that  $\begin{cases} \acute{x} \text{ mod } 2 = x \text{ mod } 2 \\ \acute{x} \text{ mod } 2 = x \text{ mod } 2 \end{cases}$  $y \mod 2 = y \mod 2$ , or any  $\acute{x}$  and  $\acute{y}$  if image is monochrome

#### **parameters**

- dark field: path to the file containing dark field image in raw 16-bit format
- flat field: path to the file containing flat field image in raw 16-bit format
- bitdepth (optional): bit-depth of calibration files, by default the same as input bit-depth
- width (optional): width of calibration files, by default the same as input width
- offset\_x (default 0)
- offset y (default 0)

Last 2 parameters define position of the input image relative to calibration files. Last 3 parameters can be used to process cropped image without modifying the calibration files.

Note, that even if bit-depth is 8, calibration files still use 2-byte format with higher byte zeroed out.

#### **white\_balance**

Applies white balance to the image.

```
1 {
2 "id": "wb",
3 "type": "white_balance",
4 "algorithm": "simple",
5 "comp_min": 0.0,
6 "comp_max": 1.0
7 }
```
#### **formula for simple algorithm**

 $out_{xy} = in_{xy} \cdot gain_{\Pi(x,y)}$ 

where *gain<sub>i</sub>* is white balance settings for input image *i ∈ {*R*,* G*,* B*}* or *i ∈ {*R*,* G1*,* G2*,* B*}* depending on which white balance settings are provided  $\Pi(x,y) = \Upsilon((x \mod 2 + 2 \cdot (y \mod 2) + c) \mod 4)$ where *c* defines image Bayer pattern shift compared to RGGB  $\Upsilon(0) = \mathbb{R}, \Upsilon(1) = \mathbb{G}$  or  $\mathbb{G}1, \Upsilon(2) = \mathbb{G}$  or  $\mathbb{G}2, \Upsilon(3) = \mathbb{B}$ 

#### **formula for histogram stretch algorithm**

 $cut_i = off_i + \frac{comp\_max - comp\_min}{min}$ *gain<sup>i</sup>*

where *off<sup>i</sup>* and *gain<sup>i</sup>* are white balance settings for input image *i ∈ {*R*,* G*,* B*}*

$$
out_{xy} = (2^{16} - 1) \cdot \begin{cases} comp\_min \cdot \frac{in_{xy}}{white\_level \cdot off_{\Pi(x,y)}} & \frac{in_{xy}}{white\_level} < off_{\Pi(x,y)} \\ comp\_min + gain_{\Pi(x,y)} \cdot \left(\frac{in_{xy}}{white\_level} - off_{\Pi(x,y)}\right) & of f_{\Pi(x,y)} \le \frac{in_{xy}}{white\_level} \le cut_{\Pi(x,y)} \\ comp\_max + \frac{1 - comp\_max}{1 - cut_{\Pi(x,y)}} \cdot \left(\frac{in_{xy}}{white\_level} - cut_{\Pi(x,y)}\right) & cut_{\Pi(x,y)} < \frac{in_{xy}}{white\_level} \end{cases} \le cut_{\Pi(x,y)}
$$

$$
\Pi(x,y) = \Upsilon\Big( (x \bmod 2 + 2 \cdot (y \bmod 2) + c) \bmod 4 \Big)
$$

where *c* defines image Bayer pattern shift compared to RGGB

 $\Upsilon(0) = R$ ,  $\Upsilon(1) = G$ ,  $\Upsilon(2) = G$ ,  $\Upsilon(3) = B$ 

#### **parameters**

- algorithm (default "simple")
	- **–** simple per-channel multiplication by gain value, doesn't change bit-depth
	- **–** stretch histogram stretch implemented using LUT with 16-bit output (for 16-bit input 14 bit LUT is used together with linear interpolation)
- comp\_min (default 0.0) maximum normalized value for shadow compression section
- comp\_max (default 1.0) minimum normalized value for highlights compression section

Last 2 parameters define values of corresponding variables in histogram stretch formula, and thus have an effect only when algorithm is set to stretch.

With default settings histogram stretch algorithm is equivalent to a combination of per-channel black level (offset) and simple white balance (gain).

#### **color\_correction**

Transforms image colors by matrix multiplying RGB color values of each pixel by specified 3x3 **color correction matrix**.

```
1 {
2 "id": "color_correction",
3 "type": "color_correction",
4 "matrix": [ 1.0, 0.0, 0.0,
5 0.0, 1.0, 0.0,
6 0.0, 0.0, 1.0 ]
7 }
```
#### **formula**

$$
\begin{pmatrix} R_{out} \\ G_{out} \\ B_{out} \end{pmatrix} = \begin{pmatrix} M_{00} & M_{01} & M_{02} \\ M_{10} & M_{11} & M_{12} \\ M_{20} & M_{21} & M_{22} \end{pmatrix} \cdot \begin{pmatrix} R_{in} \\ G_{in} \\ B_{in} \end{pmatrix}
$$

#### **parameters**

• matrix: color correction matrix *M* in row scan order

#### **demosaic**

Transforms raw Bayer image into RGB image.

#### **JSON configuration:**

```
1 {
2 "id": "demosaic",
3 "type": "demosaic",
4 "algorithm": "HQLI"
5 }
```
#### **parameters**

- algorithm:
	- **–** HQLI High Quality Linear Interpolation, window 5×5, avg. PSNR ~36 dB for Kodak data set
	- **–** L7 High Quality Linear Interpolation, window 7×7, avg. PSNR ~37.1 dB (SSIM ~0.971) for Kodak data set, doesn't support 8-bit input
	- **–** DFPD Directional Filtering and a Posteriori Decision, window 11×11, avg. PSNR ~39 dB for Kodak data set
	- **–** MG Multiple Gradients, window 23×23, avg. PSNR ~40.5 dB for Kodak data set, doesn't support 8-bit input

#### **crop**

Crops the image.

```
1 {
2 "id": "crop",
3 "type": "crop",
4 "offset_x": 0,
5 "offset y" : 0,
6 "out_width": 4096,
7 "out_height": 4096
8 }
```
#### **parameters**

- out\_width
- out\_height
- offset\_x
- offset\_y

These parameters defines crop area.

#### **resizer**

Scales the image using Lanczos algorithm. Aspect ratio might not be preserved.

#### **JSON configuration:**

```
1 {
2 "id": "resizer",
3 "type": "resizer",
4 "out_width": 512,
5 "out_height": 376
6 }
```
#### **parameters**

- out width
- out height

These parameters defines dimensions of the output image.

#### **gamma8, gamma12, gamma16**

Applies gamma curve using LUT with 8-bit, 12-bit or 16-bit output. For 16-bit input 14-bit LUT is used together with linear interpolation.

```
1 {
2 "id": "gamma8",
3 "type": "gamma8",
4 "function": "gamma",
5 "linear": 0.0,
6 "power": 1.0
7 }
```
#### **formula**

$$
out = (2^{out\_bitdepth} - 1) \cdot \Gamma\left(\frac{in}{white\_level}\right)
$$

#### • **BT.709-like gamma**

$$
\Gamma(x) = \begin{cases} c \cdot x & x < linear \\ a \cdot x^{power} - b & x \ge linear \end{cases}
$$

where *a*, *b* and *c* are calculated, so that *Γ*(*x*) is smooth and passes through (0, 0) and (1, 1)

#### • **Hybrid Log-Gamma**

$$
\Gamma(x) = \begin{cases}\n\sqrt{3 \cdot x} & x \le \frac{1}{12} \\
a \cdot \ln(12 \cdot x - b) + c & x > \frac{1}{12}\n\end{cases}
$$
\n  
\n $a = 0.17883277$ 

*b* = 0*.*28466892

```
c = 0.55991073
```
#### **parameters**

- function:
	- **–** gamma (default) use BT.709-like gamma function
	- **–** hlg use Hybrid Log-Gamma function
- power (default 1.0)
- linear (default 0.0)

Last 2 parameters [define values of cor](https://en.wikipedia.org/wiki/Hybrid_Log-Gamma)responding variables in BT.709-like gamma formula, and thus have an effect only when function is set to gamma.

#### **bitdepth**

Changes bit-depth of the image using zero-filling shift operation.

#### **JSON configuration:**

```
1 {
2 "id": "bitdepth",
3 "type": "bitdepth",
4 "bitdepth": 8
5 }
```
#### **formula**

 $out = in \cdot 2^{bitdepth - in\_bitdepth}$ 

#### **parameters**

• bitdepth (optional): output bit-depth, by default converts 10-bit format and 14-bit format to 16-bit leaving others as-is

## **5 IFF SDK library interface**

<span id="page-48-0"></span>IFF SDK provides the C library interface for managing image processing chains within the IFF control flow. The interface of SDK library is defined by **iff.h** header file in the IFF SDK package.

## **5.1 Functions**

#### **5.1.1 iff\_initialize()**

```
void iff initialize(const char∗ config);
```
<span id="page-48-5"></span><span id="page-48-2"></span>Initialize new instance of IFF framework or increment its usage count if it has already been initialized by the calling process. Should be called before any other SDK library function call. For each call of this function process must do a corresponding call of iff finalize() function. If an instance of IFF framework is already initialized, parameter config is ignored.

#### **Parameters:**

config Configuration of IFF framework in JSON format

### **5.1.2 iff\_finalize()**

```
void iff finalize();
```
<span id="page-48-3"></span>Decrement usage count of IFF framework instance by calling process. When usage count reaches zero, instance is released and all processing chains within this instance are destroyed.

### **5.1.3 iff\_log()**

void iff log(const char∗ level, const char∗ message);

<span id="page-48-6"></span><span id="page-48-4"></span>Adds a message to IFF SDK log, unless currently configured log level is greater than specified message severity.

#### **Parameters:**

level Message severity, one of the following constants: IFF\_LOG\_LEVEL\_DEBUG, IFF\_LOG\_LEVEL\_WARNING, IFF\_LOG\_LEVEL\_ERROR, IFF\_LOG\_LEVEL\_INFO (always logged) message Message to be logged

#### **5.1.4 iff\_create\_chain()**

```
iff chain handle t iff create chain(const char* chain config, iff error handler t
   on error);
```
<span id="page-49-3"></span><span id="page-49-0"></span>Create a new IFF processing chain according to passed configuration.

#### **Parameters:**

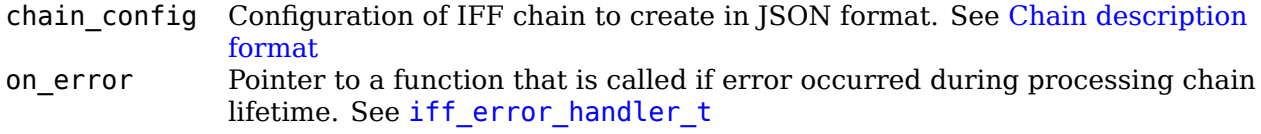

#### **Returns:**

Handle of newly created chain

#### **5.1.5 iff\_release\_chain()**

```
void iff release chain(iff chain handle t chain handle);
```
<span id="page-49-1"></span>Finalize processing chain and release all its resources.

#### **Parameters:**

chain\_handle Handle of the processing chain, returned by iff\_create\_chain() function

#### **5.1.6 iff\_get\_params()**

```
void iff get params(iff chain handle t chain handle, const char∗ params, ←
   iff_result_handler_t ret_func);
```
Get values of given chain elements parameters. Can request parameters from multiple elements at once.

#### **Parameters:**

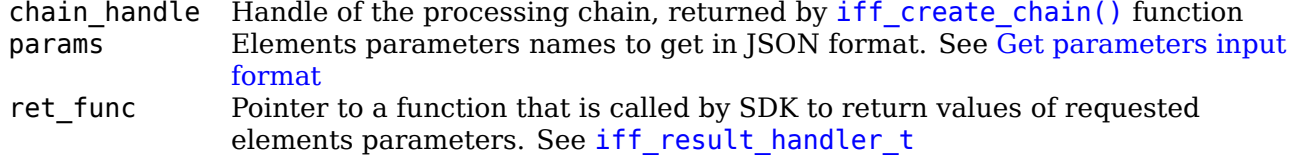

#### **5.1.7 iff\_set\_params()**

void iff\_set\_params(iff\_chain\_handle\_t chain\_handle, const char∗ params);

<span id="page-50-0"></span>Set chain elements parameters. Can set parameters for multiple chain elements at once.

#### **Parameters:**

chain handle Handle of the processing chain, returned by iff create chain() function params Chain elements parameters and its values to set. See Set parameters input format

#### **5.1.8 iff\_execute()**

void iff execute(iff chain handle t chain handle, const char∗ command);

<span id="page-50-1"></span>Request execution of the specified command from the chain element.

#### <span id="page-50-3"></span>**Parameters:**

chain\_handle Handle of the processing chain, returned by iff\_create\_chain() function<br>command command to execute and its parameters if any in ISON format. See Execute Command to execute and its parameters if any in JSON format. See Execute input format

#### **5.1.9 iff\_set\_callback()**

<span id="page-50-2"></span>void iff\_set\_callback(iff\_chain\_handle\_t chain\_handle, const char∗ name, *←* iff callback t callback);

Set the given function to the specified element callback.

#### **Parameters:**

chain handle Handle of the processing chain, returned by iff create chain() function name Element callback name in the format **<element ID>/<callback name>** callback Pointer to callback function. See iff callback t

#### **5.1.10 iff\_set\_export\_callback()**

void iff\_set\_export\_callback(iff\_chain\_handle\_t chain\_handle, const char∗ *←* exporter id, iff frame export function t export func, void∗ private data);

<span id="page-51-0"></span>Set the given function to the specified exporter element (see frame exporter) as export callback, in which a pointer to the frame data will be passed from IFF SDK library to the user code.

#### **Parameters:**

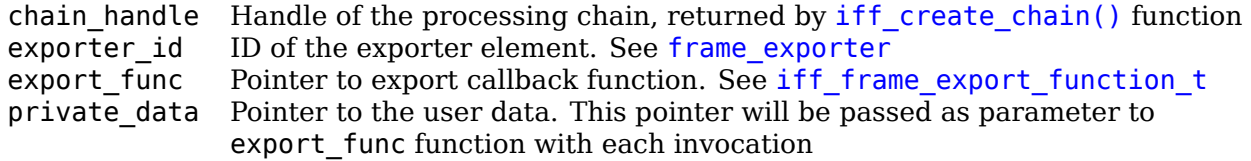

### **5.2 Structures**

#### <span id="page-51-1"></span>**5.2.1 iff\_image\_metadata**

Image metadata structure contains parameters of a specific processed image.

#### <span id="page-51-2"></span>**Structure definition:**

```
typedef struct iff_wb_params
{
    float r;
    float g1;
    float g2;
    float b;
    float r off;
    float q1 off;
    float q2 off;
    float b off;
} iff_wb_params;
typedef struct iff_image_metadata
{
    size_t padding;
    uint32_t width;
    uint32_t height;
    uint32 t offset x;
    uint32t offset y;
    uint64_t ts;
    uint64_t ntp_time;
    uint32 t black level;
    unsigned int exposure;
    float gain;
    iff wb params wb;
```
#### Table 1: **Members:**

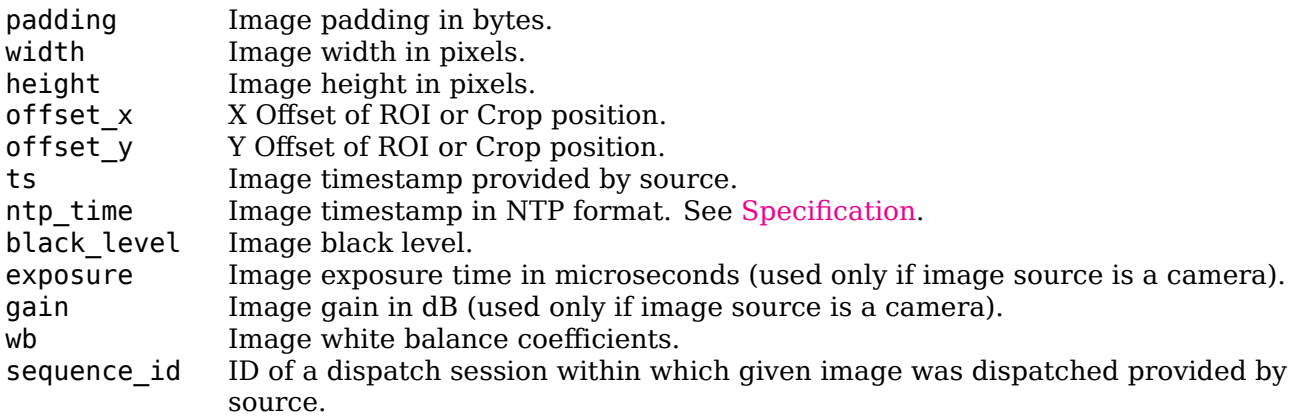

### **5.3 Types**

#### <span id="page-52-0"></span>**5.3.1 iff\_error\_handler\_t**

typedef void(∗iff\_error\_handler\_t)(const char∗ element\_name, int error\_code);

<span id="page-52-1"></span>Function pointer of this type must be passed to iff\_create\_chain() function when creating a new chain. IFF will call the function at the given pointer whenever an error occurs while chain is processing the image or executing a user request.

#### **Parameters:**

element name ID of the chain element that triggered the error error code Code of an error

#### **5.3.2 iff\_result\_handler\_t**

typedef void(\*iff result handler t)(const char\* params);

<span id="page-52-2"></span>A function pointer of this type should be passed as a parameter to the iff\_get\_params() call. IFF will call the function at the given pointer to return a JSON string containing the values of the requested parameters. This JSON string will be passed to the function as a parameter.

#### **Parameters:**

### **5.3.3 iff\_callback\_t**

```
typedef void(*iff callback t)(const char* callback data);
```
<span id="page-53-0"></span>Function pointer of this type must be passed to iff set callback() function call. This function will be set to element callback with specified name.

#### **Parameters:**

callback data Data returned by element callback in JSON format

#### **5.3.4 iff\_frame\_export\_function\_t**

<span id="page-53-1"></span>typedef void(\*iff frame export function t)(const void\* data, size t size,  $\leftrightarrow$ iff image metadata∗ metadata, void∗ private data);

Function pointer of this type must be passed to iff set export callback() function call. The function at the given pointer is called by exporter element when a new frame is received to send it to the client code across IFF SDK library boundaries. After this function returns, the image is released by API and is no longer valid.

#### **Parameters:**

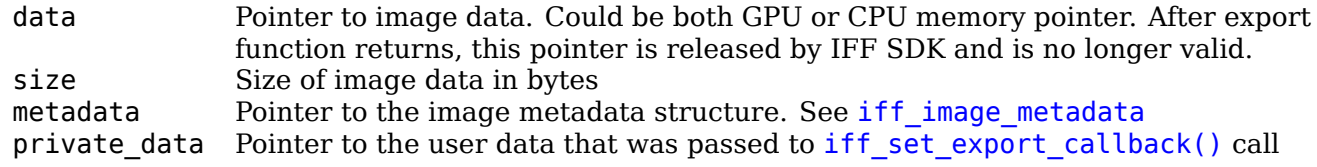

## **IFF SDK configuration**

<span id="page-54-0"></span>When writing application using IFF SDK, as the first step you always need to initialize SDK framework.

## **6.1 Initializing IFF**

<span id="page-54-1"></span>Before the IFF SDK can be used, iff initialize() has to be called from the application process. This call will perform the necessary initialization of IFF context according to provided framework configuration in JSON format.

## **6.2 Framework configur[ation format](#page-48-5)**

<span id="page-54-2"></span>**framework configuration example:**

```
1 {
2 "logfile": "",
3 "log_level": "WARNING",
4 "set_terminate": false,
5
6 "service threads": 0,
7
8 "enable_control_interface": false,
9 "control_interface_base_url": "/chains",
10
11 "devices": [
12 \qquad \qquad \{13 "id": "cpu dev",
14 "type": "cpu"
15 },
16 {
17 "id": "cuda dev",
18 "type": "cuda",
19 "device number": 0
20 }
21 ],
22
23 "services": {
24 "rtsp_server": {
25 "host": "192.168.55.1",
26 "port": 8554,
27 "mtu": 1500,
28 "listen_depth": 9,
29 "read buffer size": 16384,
30 "receive buffer size": 4194304,
31 "session_timeout": 60
32 \quad \text{ }33 "http_server": {
34 "host": "0.0.0.0",
35 "port": 8080,
36 "listen_depth": 9
37 }
38 }
39 }
```
#### **common settings**

- logfile (default "") log file path, if empty IFF will output log information to stdout
- log level (default "WARNING") minimal level of messages to report into log file, one of the following values (in the ascending order of severity):
	- **–** DEBUG
	- **–** WARNING
	- **–** ERROR
	- **–** FATAL
- <span id="page-55-0"></span>• set\_terminate (default false) - whether to set terminate handler that logs unhandled C++ exceptions
- service threads (default 0) number of threads in the main framework service pool, if set to zero number of CPU cores is used
- enable control interface (default false) whether to enable HTTP control interface for each created chain
- control interface base url (default "/chains") base relative URL for chain control interface within HTTP server (control interface URL for each chain will be <control interface base url  $ID>$

#### **devices**

This section describes the devices used by the framework (i.e. GPU and CPU).

#### **device parameters**

- id device ID
- type type of the device (cpu or cuda)
- device number (default 0) sequence number of the device (used only for CUDA devices)

#### **services/rtsp\_server**

RTSP server configuration.

#### **parameters**

- host server IP address (can't be  $0.0.0.0$ )
- port (default 8554) server port
- MTU (default 1500) network MTU
- listen depth (default 9) depth of the listen queue
- read buffer size (default 16384) buffer size when reading from an UDP socket
- receive\_buffer\_size (default 4194304) OS receive buffer size of an UDP socket
- session timeout (default 60) keep-alive timeout for a session

#### **services/http\_server**

HTTP server for chain control interface configuration.

#### **parameters**

- host (default "0.0.0.0") server IP address (can be 0.0.0.0 to listen on all addresses)
- port (default 8080) server port
- listen depth (default 9) depth of the listen queue

## **6.3 Chain description format**

<span id="page-56-0"></span>IFF creates processing chains based on their description in JSON format. Since the processing chain is an directed acyclic graph, its description is a set of vertices (Elements) interconnected by edges (Connections). Thus, in order to define any processing chain, a list of elements and a list of connections between their inputs and outputs are necessary. In addition, IFF allows, if necessary, to define a list of external parameter control for each element of the chain.

#### **[Chain defini](#page-58-3)tion example:**

```
1 {
2 "id": "main",
3
4 "elements": [
5 {
6 "id": "cam",
7 "type": "xicamera",
8 "cpu device id": "cpu dev",
9 "serial_number": "XECAS1930002",
10 "image format": "RAW8",
11 "custom params": [
12 \{ "bpc": 1 \},
13 { "column fpn correction": 1 },
14 \{ "row_fpn_correction": 1 },
15 { "column black offset correction": 1 },
16 \{ "row black offset correction": 1 }
\frac{17}{17} ],
18 "exposure": 10000,
19 "fps": 30.0,
20 "gain": 0.0
21 \Big\},
22 {
23 "id": "writer",
24 "type": "dng_writer",
25 "cpu_device_id": "cpu_dev",
26 "filename_template": "{utc_time}.dng"
27 },
28 {
29 "id": "gpuproc",
30 "type": "cuda_processor",
31 "cpu_device_id": "cpu_dev",
32 "gpu_device_id": "cuda_dev",
33 "elements": [
34 { "id": "import_from_host", "type": "import_from_host" },
35 { "id": "black_level", "type": "black_level" },
36 { "id": "white_balance", "type": "white_balance" },
37 { "id": "demosaic", "type": "demosaic", "algorithm ←-
               ": "HQLI" },
38 { "id": "color_correction", "type": "color_correction", "matrix": ←-
                [ 1.0, 0.0, 0.0, 0.0, 1.0, 0.0, 0.0, 0.0, 1.0 ] },
39 { "id": "gamma", "type": "gamma8", "linear": ←-
               0.018, "power": 0.45 },
40 { "id": "export_to_device", "type": "export_to_device", " ←-
               output_format": "NV12_BT709", "output_name": "yuv" ←-
                },
41 { "id": "hist", "type": "histogram", " ←-
               output_format": "Histogram4Bayer256Int", "output_name": " ←-
               histogram" }
```

```
\frac{42}{1},
43 "connections": [
44 \{ "src": "import_from_host", "dst": "black_level" },<br>45 \{ "src": "black level", "dst": "white balance"
45 \{ "src": "black_level", "dst": "white_balance" },<br>46 \{ "src": "white_balance", "dst": "demosaic" },
46 \{ "src": "white\_balance" ,\n47 \{ "src": "demosaic",\n4947 { "src": "demosaic", "dst": "color_correction" },
48 { "src": "color_correction", "dst": "gamma" },
49 \{ "src": "gamma",  "dst": "export to device" },
50 { "src": "black_level", "dst": "hist" }
51 ]
52 },
53 {
54 "id": "autoctrl",
55 "type": "awb_aec",
56 "cpu_device_id": "cpu_dev",
57 "autostart": true,
58 "aec_enabled": true,
59 "awb_enabled": true,
60 "max_exposure": 33000
61 \Big\},
62 {
63 "id": "nvenc",
64 "type": "encoder",
65 "encoder_type": "nvidia",
66 "cpu_device_id": "cpu_dev",
67 "gpu_device_id": "cuda_dev",
68 "max_processing_count": 3,
69 "codec": "H264",
70 "bitrate": 10000000,
71 "fps": 30.0,
72 "max_performance": true
73 },
74 {
75 "id": "mon",
76 "type": "sub_monitor"
\frac{77}{100},
78 {
79 "id": "netstream",
80 "type": "rtsp_stream",
81 "relative uri": "/cam"
82 }
83 ],
84 "connections": [
85 \{ "src": "cam",  "dst": "writer" },<br>86 \{ "src": "cam", "dst": "gpuproc" }
86 { "src": "cam", "dst": "gpuproc" },
87 { "src": "gpuproc−>histogram", "dst": "autoctrl", "type": "weak ←-
           " },
88 \{ "src": "gpuproc->yuv", "dst": "nvenc" },<br>89 \{ "src": "nvenc", "dst": "mon" },
89 \{ "src": "nvenc",<br>90 \{ "src": "mon",
90 { "src": "mon", "dst": "netstream" }
91 ],
92 "parametercontrol": [
93 { "origin": "autoctrl/wb callback", "target": "cam" },
94 { "origin": "autoctrl/exposure callback", "target": "cam" }
95 ],
96 "commandcalls": [
97 { "origin": "mon/on_new_consumer", "target": "nvenc", "execute": { ←-
```
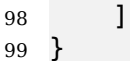

## **Important** Each chain created by the same IFF SDK instance must have a unique id

#### **6.3.1 Elements**

<span id="page-58-0"></span>The elements section of the chain description contains the configuration of the elements that make up the chain. For more information about chain elements configuration see IFF components.

#### **6.3.2 Connections**

<span id="page-58-1"></span>The connections section of the chain description defines how elements de[scribed above ar](#page-10-2)e linked together into the chain. There are two types of connections between chain elements: weak and strong. Weakly connected elements do not trigger their sources to start dispatching, but they do receive frames if their source has strongly connected consumers.

<span id="page-58-3"></span>Each connection has the following attributes:

attributes

- src ID and output name of given connection source element (element dispatching images) in one of the following formats:
	- **–** <src element id> (for example nvenc) when referring to element's default output (usually when it has only one output)
	- **–** <src element id>-><output name> (for example gpuproc->nv12) otherwise
- dst ID and input name of given connection destination element (element receiving images) in one of the following formats:
	- **–** <dst element id> (for example nvenc) when referring to element's default input (usually when it has only one input)
	- **–** <dst element id>-><input name> (for example nvenc->in) otherwise
- type (default "strong") type of the given connection, one of the following values:
	- **–** strong
	- **–** weak

#### **6.3.3 Parameter control list**

<span id="page-58-2"></span>The parametercontrol section of the chain description defines parameters control links between the elements. Parameters control links are useful when one element needs to set some parameters to another. For example in auto white balance implementation awb aec component should set white balance coefficients in its wb\_callback to the camera component.

Each connection has the following attributes:

attributes

- origin ID and callback name of controlling element
- target ID of controlled element

### **6.3.4 Command call list**

<span id="page-59-0"></span>The commandcalls section of the chain description defines command callback links between the elements. Command callback links are useful when one element needs to request command execution from another element. For example in RTSP streaming implementation sub\_monitor component should execute force idr encoder element command in its on new consumer callback.

<span id="page-59-6"></span>Each connection has the following attributes:

attributes

- origin ID and callback name of controlling element
- target ID of controlled element
- execute command description in execute input format without the element ID

## **6.4 Input formats of controllable interface functions**

<span id="page-59-1"></span>IFF chains and components inherit controllable interface through element. This interface allows to get and set parameters to chain components and to send commands to them. Access to this functionality in the SDK library interface is given by functions iff get params(), iff set params() and iff\_execute().

#### **6.4.1 Get parameters input format**

#### <span id="page-59-2"></span>**iff\_get\_params() input example:**

```
1 {
2 "camera1": {
3 "params": [
4 "exposure",
5 "gain",
6 "wb"
7 ]
8   },
9 "encoder1": {
10 "params": [
11 "codec",
12 "fps",
13 "bitrate"
14 ]
15 }
16 }
```
Input parameter of iff get params() function is a JSON string of the format shown above. IFF allows to get parameters of multiple elements at once with one request. To get parameters of the needed chain elements, it needs to specify their IDs as first-level keys. The params array contains a list of the required parameters names of the corresponding element.

#### **6.4.2 Set parameters input format**

#### <span id="page-59-5"></span><span id="page-59-3"></span>**iff\_set\_params() input example:**

```
1 {
2 "camera1": {
3 "exposure": 15,
4 "gain": 0.0,
5 "wb": {
6 "r" 1.07 \t\t\t\t\t''g'' : 1.0,8 "b": 1.0
9 }
10 },
11 "cudaproc1": {
12 "crop positions": {
13 "offset x'': 400,
14 "offset_y": 300
15 }
16 }
17 }
```
First level keys are the IDs of elements that need to be set parameters. The element parameters have the same format as in the chain description that is passed to iff\_create\_chain() function.

For a list of supported parameters for a particular element, see IFF components.

### **6.4.3 Execute input format**

#### **iff\_execute() input example:**

```
1 {
2 "writer1": {
3 "command": "on",
4 "args": {
5 "filename": "test.h265"
6 }
7 }
8 }
```
As input iff execute() accepts a JSON string where key is ID of the chain element you want to send command to. command is a name of the command to be executed by this element. args contains names and corresponding values of the command options.

## **6.5 C[hain control](#page-50-3) via HTTP**

IFF processing chains can be controlled via HTTP interface. To enable this interface set enable control interface option to true. For HTTP server configuration and other control interface options see Framework configuration format.

URL of control interface for each chain depends on value of control interface base url option. For each chain three control URLs are created:

```
http://<HTTP_SERVER_HOST>:<HTTP_SERVER_PORT>/chains/<chain ID>/get_params
http://<HTTP_SERVER_HOST>:<HTTP_SERVER_PORT>/chains/<chain ID>/set_params
http://<HTTP_SERVER_HOST>:<HTTP_SERVER_PORT>/chains/<chain ID>/execute
```
Each of these URLs allows you to send the corresponding command to the chain:

commands

- get params HTTP POST ISON to this URL calls iff get params() function of the corresponding chain (for JSON input format see Get parameters input format)
- set params HTTP POST JSON to this URL calls iff set params() function of the corresponding chain (for JSON input format see Set parameters input format)
- execute HTTP POST JSON to this URL calls iff execute() function of the corresponding chain (for JSON input format see Execute input format)

For more details about chains contr[ol functionality see](#page-59-5) Input formats of controllable interface functions section.

#### **6.5.1 Curl command examples**

#### **get\_params example:**

```
curl −d '{ "cam": { "params": [ "exposure", "gain", "wb" ] }, "nvenc": { "params": ←-
    [ "codec", "fps", "bitrate" ] } }' −X POST http://127.0.0.1:8080/chains/main/ ←-
   get_params
```
This example shows how to get exposure, gain and wb parameters of element with ID cam and codec, fps and bitrate parameters of element with ID nvenc of chain chain1.

#### **set\_params example:**

```
curl −d '{ "cam": { "exposure": 15000, "gain": 2.0 } }' −X POST http ←-
   ://127.0.0.1:8080/chains/main/set_params
```
This example shows how to set the camera's cam exposure and gain parameters.

#### **execute example:**

```
curl −d '{ "writer": { "command": "on", "args": { "frames_count": 1 } } }' −X POST ←-
    http://127.0.0.1:8080/chains/main/execute
```
This example shows how to send command on with runtime parameter filename to writer element of chain chain1.

## **7 Sample applications**

## **7.1 farsight**

<span id="page-62-1"></span><span id="page-62-0"></span>Most basic and general sample application is called farsight and is located in samples/01 streaming directory of IFF SDK package. It comes with example configuration file (farsight.json) demonstrating the following functionality:

- acquisition from XIMEA camera
- writing of raw data to DNG files
- color pre-processing on GPU:
	- **–** black level subtraction
	- **–** histogram calculation
	- **–** white balance
	- **–** demosaicing
	- **–** color correction
	- **–** gamma
	- **–** image format conversion
- automatic control of exposure time and white balance
- H.264 encoding
- RTSP streaming
- HTTP control interface

## **7.2 imagebroker**

<span id="page-62-2"></span>imagebroker application demonstrates how to export images to the user code across IFF SDK library boundaries. Application is located in samples/02\_export directory of IFF SDK package. It comes with example configuration file (imagebroker.json) providing the following functionality:

- acquisition from XIMEA camera
- color pre-processing on GPU:
	- **–** black level subtraction
	- **–** histogram calculation
	- **–** white balance
	- **–** demosaicing
	- **–** color correction (swapping R and B channels in given application)
	- **–** gamma
	- **–** image format conversion
- automatic control of white balance
- export image to the client code

Additionally example code renders images on the screen using OpenCV library, which should be installed in the system (minimal required version is 4.5.2).

## **7.3 crowsnest**

<span id="page-63-2"></span>Web interface sample called crowsnest demonstrates the possibility to control runtime parameters of IFF SDK pipeline and preview the video stream through an ordinary web browser. It is located in samples/03 webrtc directory of IFF SDK package. Web application code is based on Vue.js framework. Janus server is used to convert RTSP stream (as provided by IFF SDK) to WebRTC protocol supported by modern web browsers. nginx server is a standard solution to serve the web interface and proxy connections to IFF SDK and Janus control interface. farsight sample application can be used to run a compatible IFF SDK pipeline. User interface is self-documented in "Abo[ut" tab](https://vuejs.org/) of the presen[ted we](https://janus-legacy.conf.meetecho.com/)b page.

### **7.3.1 Installation**

<span id="page-63-0"></span>linux/install.sh installation script is provided as a reference. It was tested on Ubuntu 20.04, NVIDIA Jetson Linux (L4T) 32.7 and 35.4. On success it prints out instructions for final setup steps.

### **7.3.2 Deployment of modifications**

The following commands should be used to deploy changes made to web interface source code (assuming default installation configuration as described above):

```
export PATH=/opt/mrtech/bin:"$PATH"
npm run build
cp −RT dist/ /opt/mrtech/var/www/html/
```
## **A Changelog**

## **A.1 Version 1.7**

- <span id="page-64-0"></span>• Added v4l2cam component.
- <span id="page-64-1"></span>• Migrated to new NVENC presets in encoder component to ensure compatibility with future releases of NVIDIA GPU drivers. Support for old presets is to be removed by NVIDIA in 2024 starting with driver [version R](#page-14-2)550. config preset and rc mode parameters may have to be adjusted (and new preset\_tuning and multipass parameters set) according to NVENC Preset Migration Guide.
- Various bug fixes.

## **A.2 Version 1.6**

- <span id="page-64-2"></span>• Expanded NVIDIA Jetson Linux (L4T) support up to version 35, bringing capability to run on NVIDIA Jetson Orin modules.
- Fixed detection of newly connected cameras in xicamera source component.

## **A.3 Version 1.5**

- Added crowsnest web interface sample.
- <span id="page-64-3"></span>• Added metadata exporter component.

## **A.4 V[ersion 1.](#page-63-2)4**

- Added genicam component.
- <span id="page-64-4"></span>• Added support for 12-bit packed input formats to cuda\_processor.
- Expanded NVIDIA GPU support up to Ada Lovelace architecture (compute capability 8.x). GPU driver [update m](#page-11-1)ay be required after upgrading to this IFF SDK version.
- Added set terminate parameter to framework co[nfiguration format](#page-35-2).
- Fixed documentation of trigger-related features.
- Variou[s bug fixes and](#page-55-0) minor improvements.

## **A.5 Version 1.3**

- Added logging function to the C library interface.
- <span id="page-64-5"></span>• Enhanced auto white balance algorithm to better handle under- and over-exposure.
- Fixed [writing of non-squ](#page-48-6)are TIFF/DNG files in dng writer.
- Fixed com[patibility of](#page-18-2) RTSP stream with WebRTC standard.
- bitrate parameter of encoder component ca[n now be mo](#page-25-1)dified at runtime.
- Added repeat\_spspps, [profile](#page-27-2) and level parameters to encoder component.
- Added force idr com[mand to](#page-29-2) encoder component.
- Added sub monitor component.
- Added commandcalls section to the chain description format.
- Added [session\\_tim](#page-34-2)eout parameter to rtsp\_server settings.
- Other [minor enhance](#page-59-6)ments and bug fixes.

## **A.6 Version 1.2**

- Added Chain control via HTTP.
- Incompatible change: Framework configuration format used for iff\_initialize() call is now a value (JSON object) of what previously was iff top-level key.

## **A.7 Version 1.1**

<span id="page-65-0"></span>No functional changes, only documentation update.

## **A.8 Version 1.0**

Initial release.

## **B License notices**

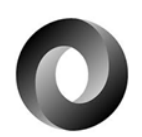

#### **JSON for Modern C++**

IFF SDK and sample applications use JSON for Modern C++ library under the MIT License.

[Copyright © 2013-2022](https://nlohmann.github.io/json/) Niels Lohmann

Permission is hereby granted, free of charge, to any person obtaining a copy of [this software](https://nlohmann.github.io/json/home/license/) and associated documentation files (the "Software"), to deal in the Software without restriction, including without limitation the rights to use, copy, modify, merge, publish, distribute, sublicense, and/or sell copies of the [Software, and](http://nlohmann.me) to permit persons to whom the Software is furnished to do so, subject to the following conditions:

The above copyright notice and this permission notice shall be included in all copies or substantial portions of the Software.

THE SOFTWARE IS PROVIDED "AS IS", WITHOUT WARRANTY OF ANY KIND, EXPRESS OR IMPLIED, INCLUDING BUT NOT LIMITED TO THE WARRANTIES OF MERCHANTABILITY, FIT-NESS FOR A PARTICULAR PURPOSE AND NONINFRINGEMENT. IN NO EVENT SHALL THE AUTHORS OR COPYRIGHT HOLDERS BE LIABLE FOR ANY CLAIM, DAMAGES OR OTHER LI-ABILITY, WHETHER IN AN ACTION OF CONTRACT, TORT OR OTHERWISE, ARISING FROM, OUT OF OR IN CONNECTION WITH THE SOFTWARE OR THE USE OR OTHER DEALINGS IN THE SOFTWARE.

The class contains the UTF-8 Decoder from Bjoern Hoehrmann which is licensed under the MIT License (see above). Copyright © 2008-2009 Björn Hoehrmann <br/> Spiern@hoehrmann.de>

The class contains a slightly modified version of the Grisu2 algorithm from Florian Loitsch which is licensed under the MIT License (see above). Copyright © 2009 Florian Loitsch

[The clas](http://opensource.org/licenses/MIT)s contains a copy of Hedley from Eva[n Nemerson which](https://bjoern.hoehrmann.de/)i[s licensed as](mailto:bjoern@hoehrmann.de) CC0-1.0.

## **GENCISCAM**

#### **GenICam**

GenICam edition of IFF SDK uses GenICam libraries under GenICam license.

[Copyrigh](https://www.emva.org/standards-technology/genicam/)t (c) EMVA and contributors (see source files)

All rights reserved

Redistribution and use in source and binary forms, without modification, are permitted provided that the following conditions are met:

 $\sim$  Redistributions of source code must retain the above copyright notice, this list of conditions and the following disclaimer.

 $\sim$  Redistributions in binary form must reproduce the above copyright notice, this list of conditions and the following disclaimer in the documentation and/or other materials provided with the distribution.

 $\sim$  Neither the name of the GenICam standard group nor the names of its contributors may be used to endorse or promote products derived from this software without specific prior written permission.

THIS SOFTWARE IS PROVIDED BY THE COPYRIGHT HOLDERS AND CONTRIBUTORS "AS IS" AND ANY EXPRESS OR IMPLIED WARRANTIES, INCLUDING, BUT NOT LIMITED TO, THE IMPLIED WARRANTIES OF MERCHANTABILITY AND FITNESS FOR A PARTICULAR PUR-POSE ARE DISCLAIMED. IN NO EVENT SHALL THE COPYRIGHT OWNER OR CONTRIBUTORS BE LIABLE FOR ANY DIRECT, INDIRECT, INCIDENTAL, SPECIAL, EXEMPLARY, OR CONSE-QUENTIAL DAMAGES (INCLUDING, BUT NOT LIMITED TO, PROCUREMENT OF SUBSTITUTE GOODS OR SERVICES; LOSS OF USE, DATA, OR PROFITS; OR BUSINESS INTERRUPTION) HOWEVER CAUSED AND ON ANY THEORY OF LIABILITY, WHETHER IN CONTRACT, STRICT LIABILITY, OR TORT (INCLUDING NEGLIGENCE OR OTHERWISE) ARISING IN ANY WAY OUT OF THE USE OF THIS SOFTWARE, EVEN IF ADVISED OF THE POSSIBILITY OF SUCH DAM-AGE.